## Package 'smacofx'

August 17, 2023

<span id="page-0-0"></span>Title Flexible Multidimensional Scaling and 'smacof' Extensions

Version 0.6-6

Maintainer Thomas Rusch <thomas.rusch@wu.ac.at>

#### **Description**

Flexible multidimensional scaling (MDS) methods centered around scaling with majorization and extensions to the package 'smacof'. This package enhances 'smacof' and contains various functions, wrappers, methods and classes for fitting, plotting and displaying a large number of different flexible MDS models (some as of yet unpublished) such as Torgerson scaling (Torgerson, 1958, ISBN:978- 0471879459) with powers, Sammon mapping (Sammon, 1969, [<doi:10.1109/T-](https://doi.org/10.1109/T-C.1969.222678)[C.1969.222678>](https://doi.org/10.1109/T-C.1969.222678)) with ratio and interval optimal scaling, Multiscale MDS (Ramsay, 1977, [<doi:10.1007/BF02294052>](https://doi.org/10.1007/BF02294052)) with ratio and interval optimal scaling, S-stress MDS (ALSCAL; Takane, Young & De Leeuw, 1977, [<doi:10.1007/BF02293745>](https://doi.org/10.1007/BF02293745)) with ratio and interval optimal scaling, elastic scaling (McGee, 1966, [<doi:10.1111/j.2044-](https://doi.org/10.1111/j.2044-8317.1966.tb00367.x) [8317.1966.tb00367.x>](https://doi.org/10.1111/j.2044-8317.1966.tb00367.x)) with ratio and interval optimal scaling, r-stress MDS (De Leeuw, Groenen & Mair, 2016, <[https:](https://rpubs.com/deleeuw/142619) [//rpubs.com/deleeuw/142619](https://rpubs.com/deleeuw/142619)>) with ratio, interval and non-metric optimal scaling, power-stress MDS (POST-MDS; Buja & Swayne, 2002 [<doi:10.1007/s00357-001-0031-](https://doi.org/10.1007/s00357-001-0031-0) [0>](https://doi.org/10.1007/s00357-001-0031-0)) with ratio and interval optimal scaling, restricted power-stress (Rusch, Mair & Hornik, 2021, [<doi:10.1080/10618600.2020.1869027>](https://doi.org/10.1080/10618600.2020.1869027)) with ratio and interval optimal scaling, approximate power-stress with ratio optimal scaling (Rusch, Mair & Hornik, 2021, [<doi:10.1080/10618600.2020.1869027>](https://doi.org/10.1080/10618600.2020.1869027)), Box-Cox MDS (Chen & Buja, 2013, <<https://jmlr.org/papers/v14/chen13a.html>>), local MDS (Chen & Buja, 2009, [<doi:10.1198/jasa.2009.0111>](https://doi.org/10.1198/jasa.2009.0111)), curvilinear component analysis (Demartines & Herault, 1997, [<doi:10.1109/72.554199>](https://doi.org/10.1109/72.554199)) and curvilinear distance analysis (Lee, Lendasse & Verleysen, 2004,  $\langle \text{doi:10.1016/j.neucom.2004.01.007>}\rangle$ ). There also are experimental models (e.g., sparsified MDS and sparsified POST-MDS). Some functions are suitably flexible to allow any other sensible combination of explicit power transformations for weights, distances and input proximities with

implicit ratio, interval or non-metric optimal scaling of the input proximities. Most functions use a Majorization-Minimization algorithm.

**Depends** smacof  $(>= 1.10-4)$ 

Imports MASS, minqa, plotrix, ProjectionBasedClustering, weights,

License GPL-2 | GPL-3

LazyData true

vegan

URL <https://r-forge.r-project.org/projects/stops/>

#### BugReports

[https://r-forge.r-project.org/tracker/?atid=5375&group\\_id=2037&func=browse](https://r-forge.r-project.org/tracker/?atid=5375&group_id=2037&func=browse)

RoxygenNote 7.2.3

Encoding UTF-8

NeedsCompilation no

Author Thomas Rusch [aut, cre] (<<https://orcid.org/0000-0002-7773-2096>>), Jan de Leeuw [aut], Lisha Chen [aut], Patrick Mair [aut] (<<https://orcid.org/0000-0003-0100-6511>>)

Repository CRAN

Date/Publication 2023-08-17 06:40:02 UTC

## R topics documented:

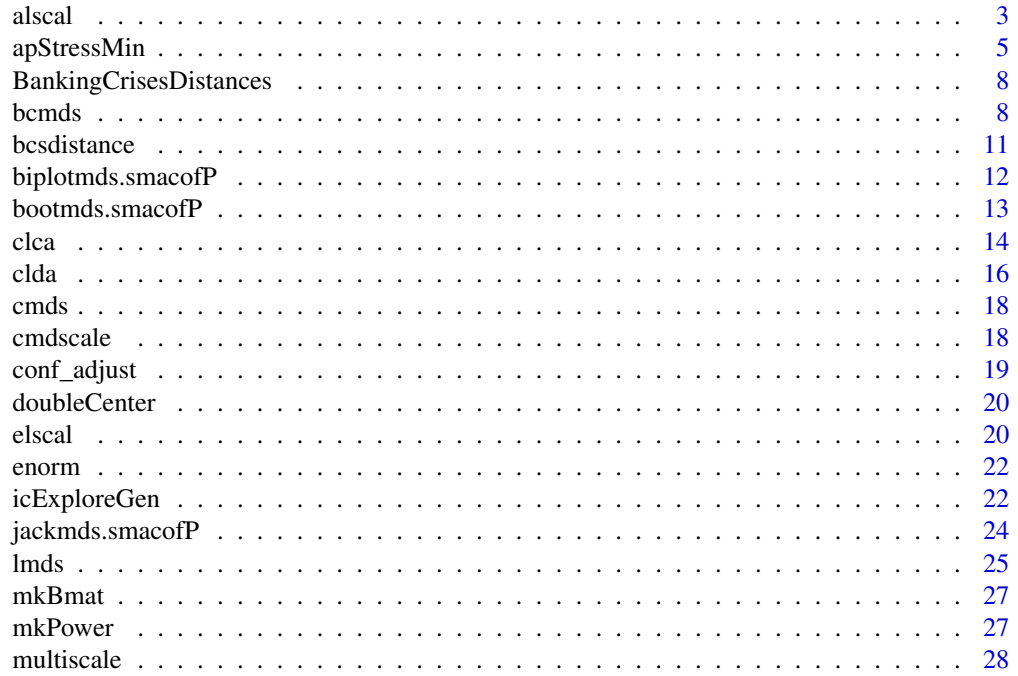

#### <span id="page-2-0"></span>alscal 3 and 3 and 3 and 3 and 3 and 3 and 3 and 3 and 3 and 3 and 3 and 3 and 3 and 3 and 3 and 3 and 3 and 3 and 3 and 3 and 3 and 3 and 3 and 3 and 3 and 3 and 3 and 3 and 3 and 3 and 3 and 3 and 3 and 3 and 3 and 3 and

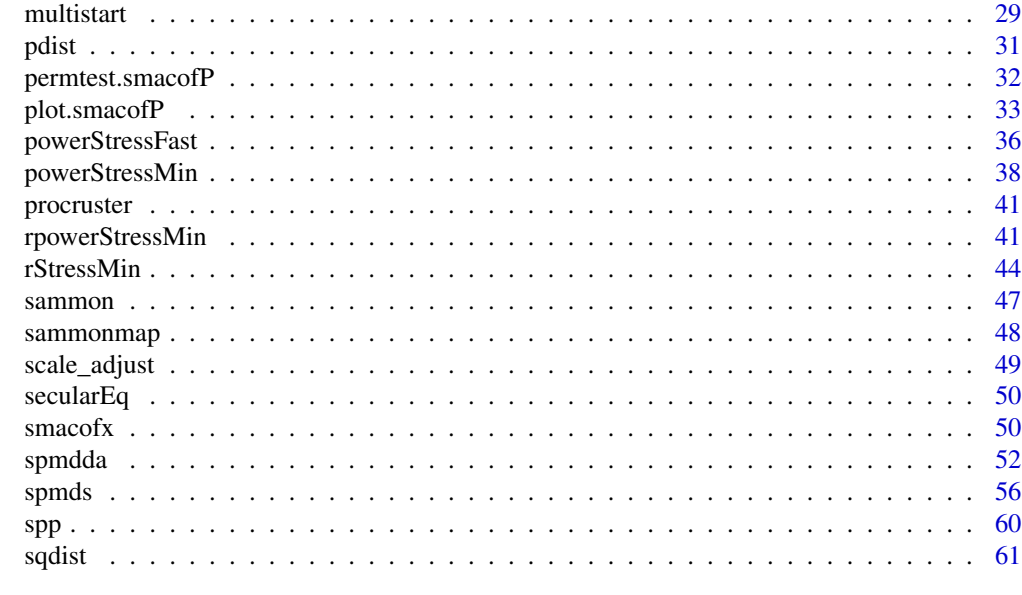

#### $\blacksquare$  Index  $\blacksquare$

alscal *ALSCAL SMACOF*

### Description

An implementation to minimize s-stress by majorization with ratio and interval optimal scaling. Uses a repeat loo

### Usage

```
alscal(
 delta,
  type = "ratio",
 weightmat,
  init = NULL,
 ndim = 2,
 acc = 1e-06,
  itmax = 10000,verbose = FALSE,
 principal = FALSE
)
```
### Arguments

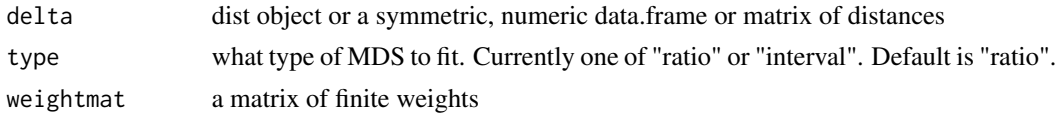

<span id="page-3-0"></span>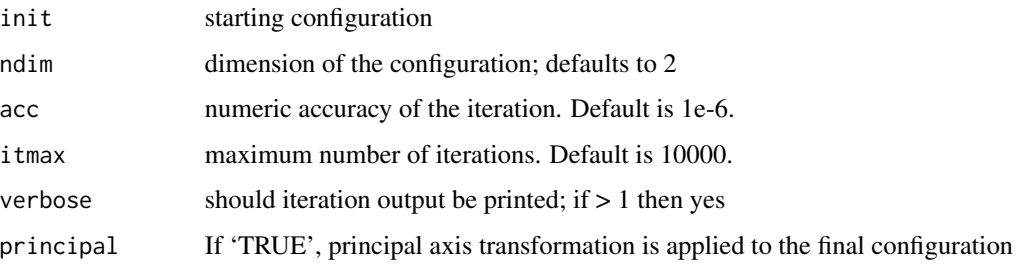

### Value

a 'smacofP' object (inheriting from 'smacofB', see [smacofSym](#page-0-0)). It is a list with the components

- delta: Observed untransformed dissimilarities
- tdelta: Observed explicitly transformed (squared) dissimilarities, normalized
- dhat: Explicitly transformed dissimilarities (dhats), optimally scaled and normalized
- confdist: Configuration dissimilarities
- conf: Matrix of fitted configuration
- stress: Default stress (stress 1; sqrt of explicitly normalized stress)
- spp: Stress per point
- ndim: Number of dimensions
- model: Name of smacof model
- niter: Number of iterations
- nobj: Number of objects
- type: Type of MDS model
- weightmat: weighting matrix as supplied
- stress.m: Default stress (stress-1^2)
- tweightmat: transformed weighting matrix (here NULL)

#### See Also

#### [rStressMin](#page-43-1)

#### Examples

```
dis<-smacof::kinshipdelta
res<-alscal(as.matrix(dis),type="interval",itmax=1000)
res
summary(res)
plot(res)
```
<span id="page-4-0"></span>

#### Description

An implementation to minimize power stress by majorization with ratio or interval optimal scaling. Usually more accurate but slower than 'powerStressFast'. Uses a repeat loop.

#### Usage

```
apStressMin(
  delta,
 kappa = 1,
 lambda = 1,
 nu = 1,
  type = "ratio",
 weightmat = 1 - diag(nrow(detta)),
  init = NULL,ndim = 2,
 acc = 1e-06,
  itmax = 10000,verbose = FALSE,
 principal = FALSE
\mathcal{L}apowerstressMin(
  delta,
 kappa = 1,
 lambda = 1,
 nu = 1,
  type = "ratio",
 weightmat = 1 - diag(nrow(detta)),
  init = NULL,ndim = 2,acc = 1e-06,
  itmax = 10000,
 verbose = FALSE,
 principal = FALSE
)
apostmds(
  delta,
 kappa = 1,
  lambda = 1,
  nu = 1,
  type = "ratio",
 weightmat = 1 - diag(nrow(detta)),
```
6 apStressMin

```
init = NULL,
 ndim = 2,acc = 1e-06,
 itmax = 10000,verbose = FALSE,
 principal = FALSE
\mathcal{L}apstressMin(
  delta,
  kappa = 1,
 lambda = 1,
 nu = 1,
  type = "ratio",
 weightmat = 1 - diag(nrow(detta)),
  init = NULL,ndim = 2,acc = 1e-06,
 itmax = 10000,verbose = FALSE,
 principal = FALSE
\mathcal{L}apstressmds(
  delta,
  kappa = 1,
 lambda = 1,
 nu = 1,
  type = "ratio",weightmat = 1 - diag(nrow(detta)),
  init = NULL,ndim = 2,acc = 1e-06,
  itmax = 10000,verbose = FALSE,
 principal = FALSE
\lambda
```
### Arguments

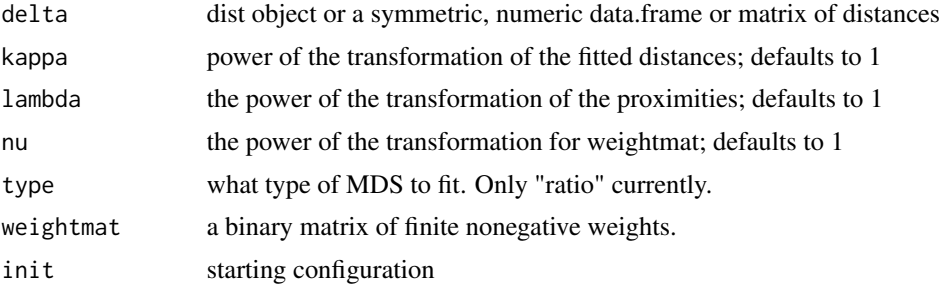

### <span id="page-6-0"></span>apStressMin 7

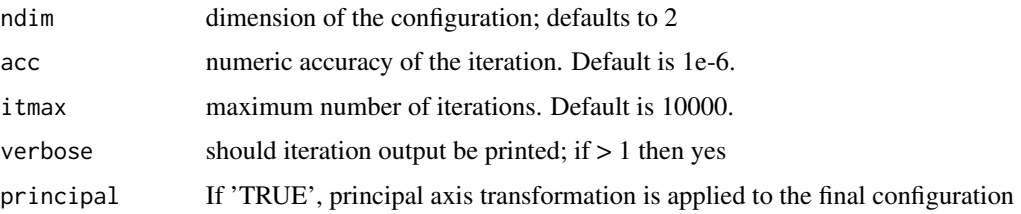

### Value

a 'smacofP' object (inheriting from 'smacofB', see [smacofSym](#page-0-0)). It is a list with the components

- delta: Observed, untransformed dissimilarities
- tdelta: Observed explicitly transformed dissimilarities, normalized
- dhat: Explicitly transformed dissimilarities (dhats), optimally scaled and normalized
- confdist: Configuration dissimilarities
- conf: Matrix of fitted configuration
- stress: Default stress (stress 1; sqrt of explicitly normalized stress)
- spp: Stress per point
- ndim: Number of dimensions
- model: Name of smacof model
- niter: Number of iterations
- nobj: Number of objects
- type: Type of MDS model
- weightmat: weighting matrix as supplied
- stress.m: Default stress (stress-1^2)
- tweightmat: transformed weightingmatrix (here weightmat^nu)

### Note

Internally we calculate the approximation parameters upsilon=nu+2\*lambda\*(1-(1/kappa)) and tau=lambda/kappa. They are not output.

#### Examples

```
dis<-smacof::kinshipdelta
res<-apStressMin(as.matrix(dis),kappa=2,lambda=1.5,itmax=1000)
res
summary(res)
plot(res)
plot(res,"Shepard")
plot(res,"transplot")
```
<span id="page-7-0"></span>BankingCrisesDistances

*Banking Crises Distances*

#### Description

Matrix of Jaccard distances between 70 countries (Hungary and Greece were combined to be the same observation) based on their binary time series of having had a banking crises in a year from 1800 to 2010 or not. See data(bankingCrises) in package Ecdat for more info. The last column is Reinhart & Rogoffs classification as a low (3), middle- (2) or high-income country (1).

#### Format

A 69 x 70 matrix.

#### Source

data(bankingCrises) in library(Ecdat)

bcmds *Box-Cox MDS*

#### Description

This function minimizes the Box-Cox Stress of Chen & Buja (2013) via gradient descent. This is a ratio metric scaling method. The transformations are not straightforward to interpret but mu is associated with fitted distances in the configuration and lambda with the dissimilarities. Concretely for fitted distances (attraction part) it is  $BC_{m}$ -lambda( $d(X)$ ) and for the repulsion part it is delta $\text{A}$ lambdaBC\_mu(d(X)) with BC being the one-parameter Box Cox transformation.

#### Usage

```
bcmds(
  delta,
 mu = 1,
  lambda = 1,
  rho = 0,
  ndim = 2,
  itmax = 2000,
  init = NULL,verbose = 0,
  addD0 = 1e-04,
  principal = FALSE
)
```
#### bcmds 9

```
bcStressMin(
  delta,
  mu = 1,
  lambda = 1,
  rho = 0,
  ndim = 2,itmax = 2000,
  init = NULL,
  verbose = 0,
  addD@ = 1e-04,principal = FALSE
\mathcal{L}bcstressMin(
  delta,
  mu = 1,lambda = 1,
  rho = 0,
  ndim = 2,itmax = 2000,
  init = NULL,
  verbose = 0,
  addD@ = 1e-@4,principal = FALSE
\mathcal{L}boxcoxmds(
  delta,
  mu = 1,
  lambda = 1,
  rho = 0,
  ndim = 2,itmax = 2000,
  init = NULL,
  verbose = 0,
  addD0 = 1e-04,
  principal = FALSE
\mathcal{L}
```
### Arguments

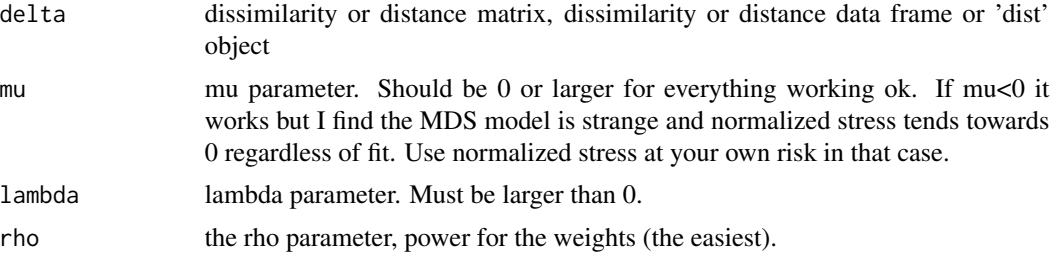

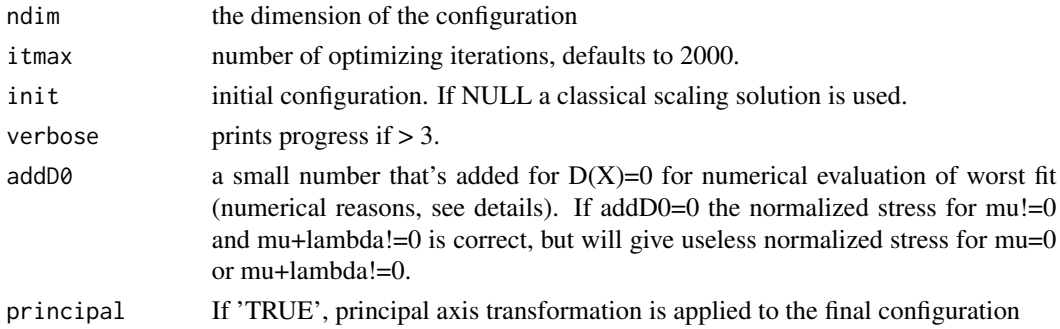

### Details

For numerical reasons with certain parameter combinations, the normalized stress uses a configuration as worst result where every  $d(X)$  is 0+addD0. The same number is not added to the delta so there is a small inaccuracy of the normalized stress (but negligible if min(delta)»addD0). Also, for mu<0 or mu+lambda<0 the normalization cannot generally be trusted (in the worst case of  $D(X)=0$ one would have an  $0^{\wedge}(-a)$ .

#### Value

an object of class 'bcmds' (also inherits from 'smacofP'). It is a list with the components

- delta: Observed, untransformed dissimilarities
- tdelta: Observed explicitly transformed dissimilarities, normalized
- dhat: Explicitly transformed dissimilarities (dhats)
- confdist: Configuration dissimilarities
- conf: Matrix of fitted configuration
- stress: Default stress (stress 1; sqrt of explicitly normalized stress)
- ndim: Number of dimensions
- model: Name of MDS model
- type: Must be "ratio" here.
- niter: Number of iterations
- nobj: Number of objects
- pars: hyperparameter vector theta
- weightmat: delta^rho
- parameters, pars, theta: The parameters supplied
- call the call

and some additional components

- stress.m: default stress is the explicitly normalized stress on the normalized, transformed dissimilarities
- mu: mu parameter (for attraction)
- lambda: lambda parameter (for repulsion)
- rho: rho parameter (for weights)

#### <span id="page-10-0"></span>bcsdistance the control of the control of the control of the control of the control of the control of the control of the control of the control of the control of the control of the control of the control of the control of

### Author(s)

Lisha Chen & Thomas Rusch

#### Examples

```
dis<-smacof::kinshipdelta
res<-bcmds(dis,mu=2,lambda=1.5,rho=0)
res
summary(res)
plot(res)
```
bcsdistance *Calculating the blended chi square distance matrix between n vectors.*

### Description

The pairwise blended chi-distance of two vectors x and y is sqrt(sum(((x[i]-y[i])^2)/(2\*(ax[i]+by[i])))), with originally a in  $[0,1]$  and b=1-a as in Lindsay (1994) (but we allow any non-negative a and b). The function calculates this for all pairs of rows of a matrix or data frame x.

#### Usage

bcsdistance(x,  $a = 0.5$ ,  $b = 1 - a$ )

#### Arguments

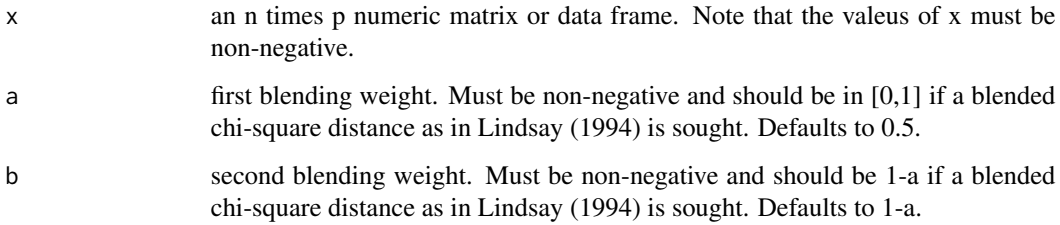

#### Value

a symmetric n times n matrix of pairwise blended chi-square distance (between rows of x) with 0 in the main diagonal. It is an object of class distance and matrix with attributes "method", "type" and "par", the latter returning the a and b values.

#### <span id="page-11-0"></span>Description

S3 method for smacofP objects

#### Usage

```
## S3 method for class 'smacofP'
biplotmds(object, extvar, scale = TRUE)
```
#### Arguments

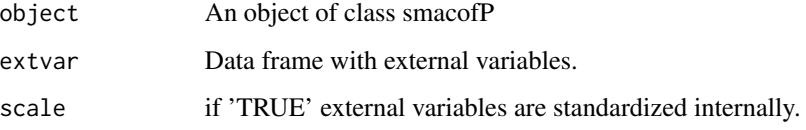

### Details

If a model for individual differences is provided, the external variables are regressed on the group stimulus space configurations. For objects returned from 'biplotmds' we use the plot method in [biplotmds](#page-0-0). In the biplot called with plot() only the relative length of the vectors and their direction matters. Using the vecscale argument in plot() the user can control for the relative length of the vectors. If 'vecscale =  $NULL'$ , the 'vecscale()' function from the 'candisc' package is used which tries to automatically calculate the scale factor so that the vectors approximately fill the same space as the configuration. In this method vecscale should usually be smaller than the one used in smacof by a factor of 0.1.

### Value

Returns an object belonging to classes 'mlm' and 'mdsbi'. See 'lm' for details. R2vec: Vector containing the R2 values. See also [biplotmds](#page-0-0) for the plot method.

#### Examples

```
## see smacof::biplotmds for more
res <- powerStressMin(morse,kappa=0.5,lambda=2)
fitbi <- biplotmds(res, morsescales[,2:3])
plot(fitbi, main = "MDS Biplot", vecscale = 0.03)
```
<span id="page-12-0"></span>

### Description

Performs a bootstrap on an MDS solution. It works for derived dissimilarities only, i.e. generated by the call dist(data). The original data matrix needs to be provided, as well as the type of dissimilarity measure used to compute the input dissimilarities.

#### Usage

```
## S3 method for class 'smacofP'
bootmds(
  object,
  data,
  method.dat = "pearson",
  nrep = 100,
  alpha = 0.05,
  verbose = FALSE,
  ...
\mathcal{L}
```
### Arguments

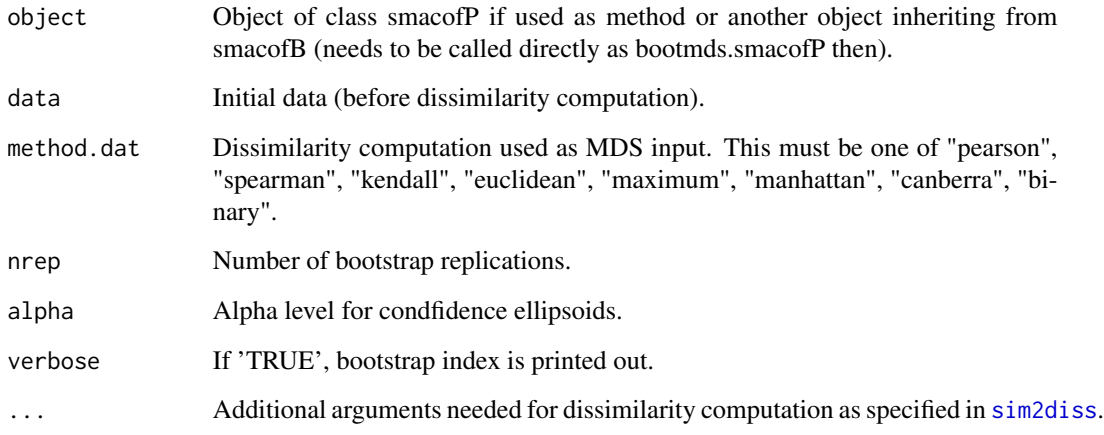

### Details

In order to examine the stability solution of an MDS, a bootstrap on the raw data can be performed. This results in confidence ellipses in the configuration plot. The ellipses are returned as list which allows users to produce (and further customize) the plot by hand. See [bootmds](#page-0-0) for more.

### <span id="page-13-0"></span>Value

An object of class 'smacofboot', see [bootmds](#page-0-0). With values

- cov: Covariances for ellipse computation
- bootconf: Configurations bootstrap samples
- stressvec: Bootstrap stress values
- bootci: Stress bootstrap percentile confidence interval
- spp: Stress per point (based on stress.en)
- stab: Stability coefficient

#### Examples

```
##see ?smacof::bootmds for more
data <- na.omit(smacof::PVQ40[,1:5])
diss <- dist(t(data)) ## Euclidean distances
fit <- rStressMin(diss,r=0.5,itmax=1000) ## 2D ratio MDS
set.seed(123)
resboot <- bootmds(fit, data, method.dat = "euclidean", nrep = 10) #run for more nrep
resboot
plot(resboot) #see ?smacof::bootmds for more on the plot method
fit2 <- powerStressMin(diss,kappa=1.5,lambda=1.5,itmax=1000) ## 2D power stress MDS
set.seed(123)
resboot2 <- bootmds(fit2, data, method.dat = "euclidean", nrep = 10)
plot(resboot)
```
clca *Curvilinear Component Analysis (CLCA)*

#### Description

A wrapper to run curvilinear component analysis via [CCA](#page-0-0) and returning a 'smacofP' object. Note this functionality is rather rudimentary.

#### Usage

```
clca(
  delta,
  Epochs = 20,
  alpha0 = 0.5,
  lambda0,
  ndim = 2,
  weightmat = 1 - diag(nrow(detta)),
  init = NULL,acc = 1e-06,
  itmax = 10000,
```

```
verbose = 0,
method = "euclidean",
principal = FALSE
```
#### Arguments

 $\mathcal{L}$ 

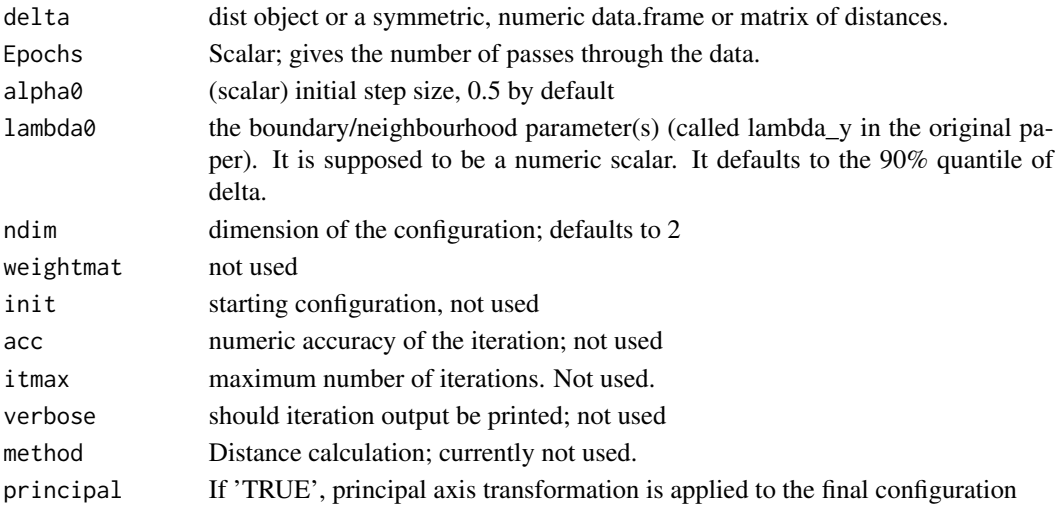

#### Details

This implements CCA as in Demartines & Herault (1997). A different take on the ideas of curvilinear compomnent analysis is available in the experimental functions [spmds](#page-55-1) and [spmds](#page-55-1).

#### Value

a 'smacofP' object. It is a list with the components

- delta: Observed, untransformed dissimilarities
- tdelta: Observed explicitly transformed dissimilarities, normalized
- dhat: Explicitly transformed dissimilarities (dhats), optimally scaled and normalized
- confdist: Configuration dissimilarities
- conf: Matrix of fitted configuration
- stress: Default stress (stress-1; sqrt of explicitly normalized stress)
- spp: Stress per point
- ndim: Number of dimensions
- model: Name of model
- niter: Number of iterations (training length)
- nobj: Number of objects
- type: Type of MDS model. Only ratio here.
- weightmat: weighting matrix as supplied
- stress.m: Default stress (stress-1^2)
- tweightmat: transformed weighting matrix; it is weightmat here.

### <span id="page-15-0"></span>Examples

```
dis<-smacof::morse
res<-clca(dis,lambda0=0.4)
res
summary(res)
plot(res)
```
clda *Curvilinear Distance Analysis (CLDA)*

### Description

A function to run curvilinear distance analysis via [CCA](#page-0-0) and returning a 'smacofP' object. Note this functionality is rather rudimentary.

### Usage

```
clda(
  delta,
  Epochs = 20,
  alpha0 = 0.5,
  lambda0,
  ndim = 2,
  weightmat = 1 - diag(nrow(detta)),
  init = NULL,
  acc = 1e-06,
  itmax = 10000,verbose = 0,
  method = "euclidean",
  principal = FALSE,
  epsilon,
  k,
  path = "shortest",
  fragmentedOK = FALSE
\mathcal{L}
```
#### Arguments

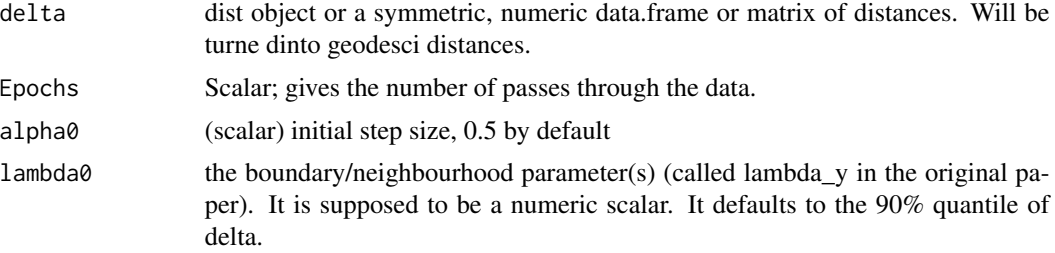

<span id="page-16-0"></span>clda and the contract of the contract of the contract of the contract of the contract of the contract of the contract of the contract of the contract of the contract of the contract of the contract of the contract of the c

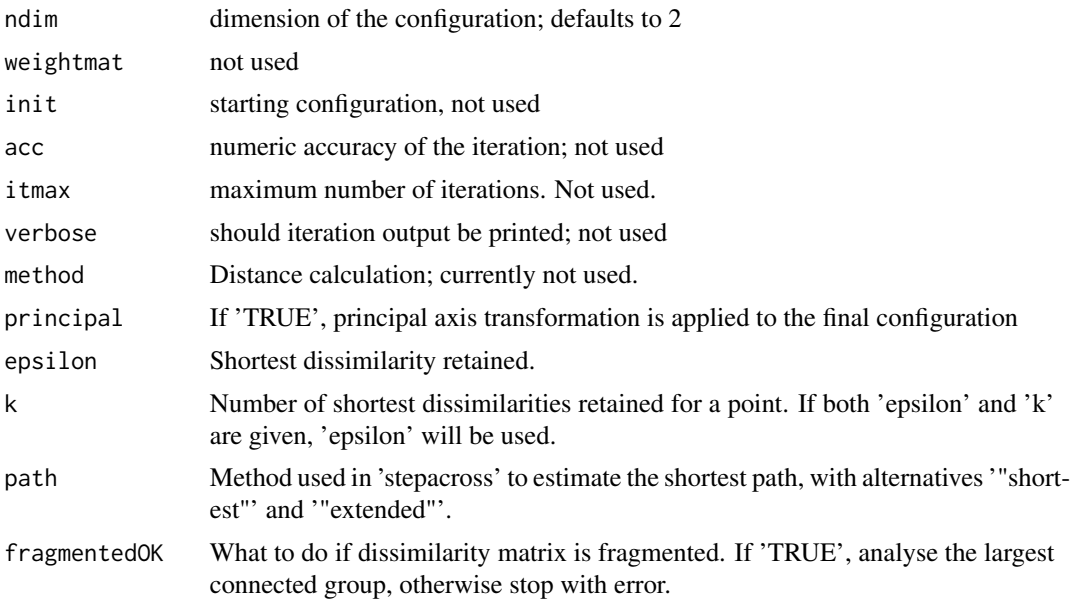

### Details

This implements CLDA as CLCA with geodesic distances. The geodesic distances are calculated via 'vegan::isomapdist', see [isomapdist](#page-0-0) for a documentation of what these distances do. 'clda' is just a wrapper for 'clca' applied to the geodesic distances obtained via isomapdist.

#### Value

a 'smacofP' object. It is a list with the components

- delta: Observed, untransformed dissimilarities
- tdelta: Observed explicitly transformed dissimilarities, normalized
- dhat: Explicitly transformed dissimilarities (dhats), optimally scaled and normalized
- confdist: Configuration dissimilarities
- conf: Matrix of fitted configuration
- stress: Default stress (stress-1; sqrt of explicitly normalized stress)
- spp: Stress per point
- ndim: Number of dimensions
- model: Name of model
- niter: Number of iterations (training length)
- nobj: Number of objects
- type: Type of MDS model. Only ratio here.
- weightmat: weighting matrix as supplied
- stress.m: Default stress (stress-1^2)
- tweightmat: transformed weighting matrix; it is weightmat here.

### <span id="page-17-0"></span>Examples

```
dis<-smacof::morse
res<-clda(dis,lambda0=0.4,k=4)
res
summary(res)
plot(res)
```
cmds *Classical Scaling*

### Description

Classical Scaling

#### Usage

cmds(Do)

### Arguments

Do dissimilarity matrix

<span id="page-17-1"></span>cmdscale *Wrapper to* cmdscale *for S3 class*

### Description

Wrapper to cmdscale for S3 class

#### Usage

 $cmdscale(d, k = 2, eig = FALSE, ...)$ 

### Arguments

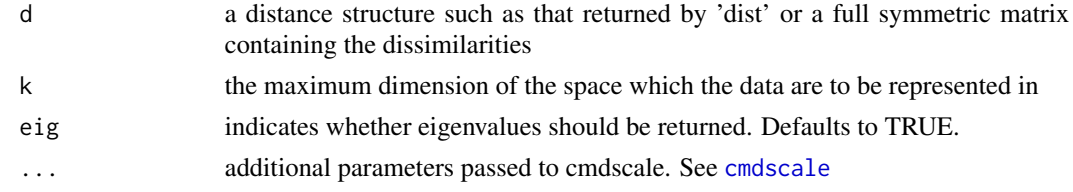

### Details

overloads stats::cmdscale turns on the liosting and adds slots and class attributes for which there are methods.

### <span id="page-18-0"></span>conf\_adjust 19

### Value

Object of class 'cmdscalex' and 'cmdscale' extending [cmdscale](#page-17-1). This wrapper always returns the results of cmdscale as a list, adds column labels to the \$points and adds extra elements (conf=points, delta=d, confdist=dist(conf), dhat=d) and the call to the list, and assigns S3 class 'cmdscalex' and 'cmdscale'.

### Examples

```
dis<-as.matrix(smacof::kinshipdelta)
res<-cmdscale(dis)
```
conf\_adjust *conf\_adjust: a function to procrustes adjust two matrices*

### Description

conf\_adjust: a function to procrustes adjust two matrices

#### Usage

```
conf_adjust(conf1, conf2, verbose = FALSE, eps = 1e-12, itmax = 100)
```
### Arguments

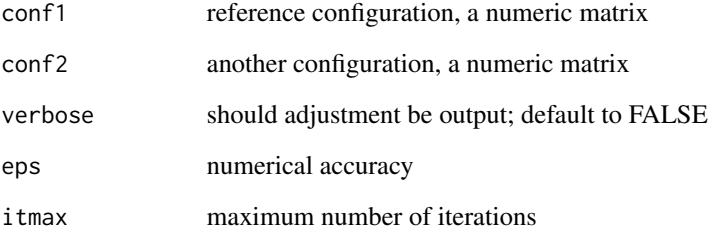

#### Value

a list with 'ref.conf' being the reference configuration, 'other.conf' the adjusted coniguration and 'comparison.conf' the comparison configuration

<span id="page-19-0"></span>

### Description

Double centering of a matrix

#### Usage

doubleCenter(x)

#### Arguments

x numeric matrix

### Value

the double centered matrix

#### elscal *Elastic Scaling SMACOF*

### Description

An implementation to minimize elastic scaling stress by majorization with ratio and interval optimal scaling. Uses a repeat loop.

#### Usage

```
elscal(
  delta,
  type = c("ratio", "interval"),
  weightmat,
  init = NULL,
  ndim = 2,acc = 1e-06,
  itmax = 10000,verbose = FALSE,
 principal = FALSE
\mathcal{E}
```
#### <span id="page-20-0"></span>elscal 21

### Arguments

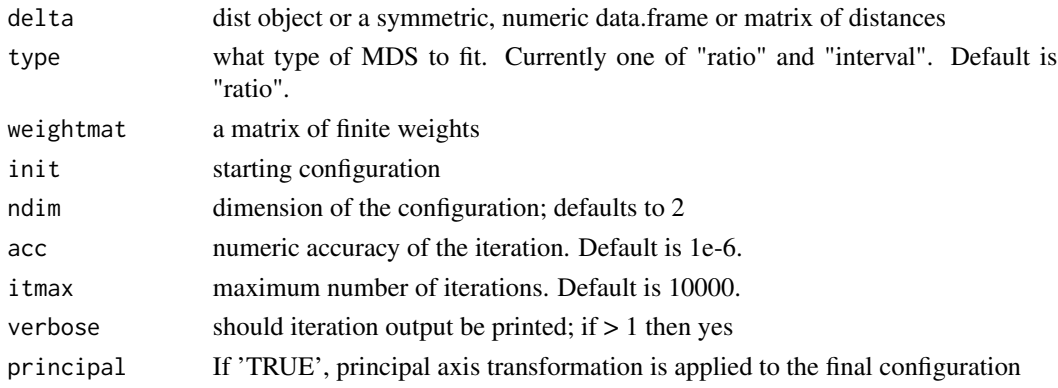

### Value

a 'smacofP' object (inheriting from smacofB, see [smacofSym](#page-0-0)). It is a list with the components

- delta: Observed untransformed dissimilarities
- tdelta: Observed explicitly transformed dissimilarities, normalized
- dhat: Explicitly transformed dissimilarities (dhats), optimally scaled and normalized
- confdist: Configuration dissimilarities, NOT normalized
- conf: Matrix of fitted configuration, NOT normalized
- stress: Default stress (stress 1; sqrt of explicitly normalized stress)
- spp: Stress per point (based on stress.en)
- ndim: Number of dimensions
- model: Name of smacof model
- niter: Number of iterations
- nobj: Number of objects
- type: Type of MDS model
- weightmat: weighting matrix as supplied
- tweightmat: transformed weighting matrix (here weightmat/delta^2)
- stress.m: Default stress (stress-1^2)

### See Also

### [rStressMin](#page-43-1)

### Examples

```
dis<-smacof::kinshipdelta
res<-elscal(as.matrix(dis),itmax=1000)
res
summary(res)
plot(res)
```
<span id="page-21-0"></span>

#### Description

Explicit Normalization Normalizes distances

### Usage

enorm $(x, w = 1)$ 

#### Arguments

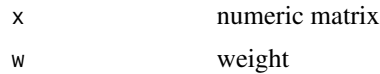

#### Value

a constant

icExploreGen *Exploring initial configurations in an agnostic way*

#### Description

Allows to user to explore the effect of various starting configurations when fitting an MDS model. This is a bit more general than the icExplore function in smacof, as we allow any PS model to be used as the model is either setup by call or by a prefitted object (for the models in cops and stops we do not have a single UI function which necessitates this). Additionally, one can supply their own configurations and not just random ones.

#### Usage

```
icExploreGen(
  object,
 mdscal1 = NULL,conflist,
 nrep = 100,ndim,
  returnfit = FALSE,
 min = -5,
 max = 5,
  verbose = FALSE
)
```
### <span id="page-22-0"></span>icExploreGen 23

#### Arguments

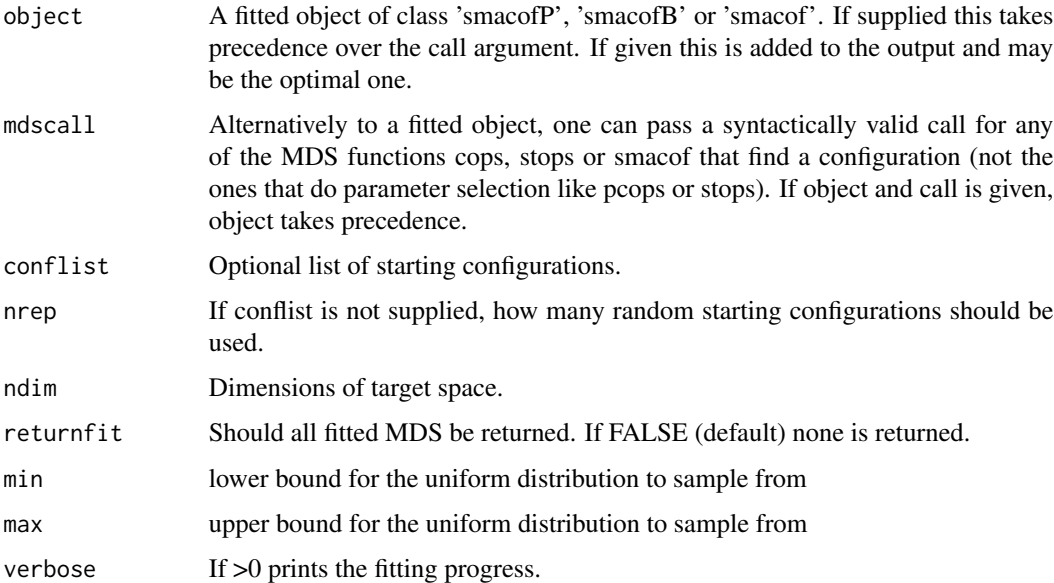

#### Details

If no configuration list is supplied, then nrep configurations are simulated. They are drawn from a ndim-dimensional uniform distribution with minimum min and maximum max. We recommend to use the route via supplying a fitted model as these are typically starting from a Torgerson configuration and are likely quite good.

#### Value

an object of class 'icexplore', see [icExplore](#page-0-0) for more. There is a plot method in package 'smacof'.

### Examples

dis<-smacof::kinshipdelta

## Version 1: Using a fitted object (recommended) res1<-rStressMin(delta=dis,type="ordinal",itmax=100) resm<-icExploreGen(res1,nrep=5)

```
## Version 2: Using a call object and supplying conflist
conflist<-list(res1$init,jitter(res1$init,1),jitter(res1$init,1),jitter(res1$init,1))
c1 <- call("smds",delta=dis,tau=0.2,itmax=100)
resm<-icExploreGen(mdscall=c1,conflist=conflist,returnfit=TRUE)
```
plot(resm)

<span id="page-23-0"></span>

#### Description

These methods perform an MDSJackknife and plot the corresponding solution.

#### Usage

```
## S3 method for class 'smacofP'
jackmds(object, eps = 1e-06, itmax = 100, verbose = FALSE)
```
#### Arguments

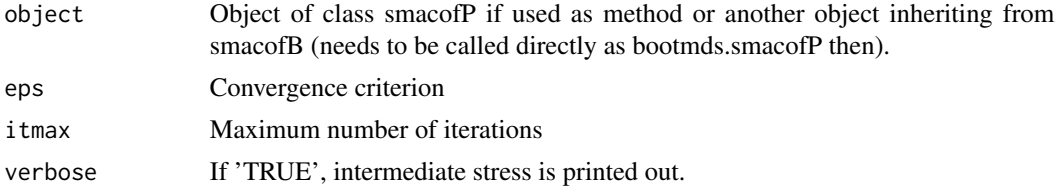

#### Details

In order to examine the stability solution of an MDS, a Jackknife on the configurations can be performed (see de Leeuw & Meulman, 1986) and plotted. The plot shows the jackknife configurations which are connected to their centroid. In addition, the original configuration (transformed through Procrustes) is plotted. The Jackknife function itself returns also a stability measure (as ratio of between and total variance), a measure for cross validity, and the dispersion around the original smacof solution.

#### Value

An object of class 'smacofJK', see [jackmds](#page-0-0). With values

- smacof.conf: Configurations
- jackknife.confboot: An array of n-1 configuration matrices for each Jackknife MDS solution
- comparison.conf: Centroid Jackknife configurations (comparison matrix)
- cross: Cross validity
- stab: Stability coefficient
- disp: Dispersion
- loss: Value of the loss function
- ndim: Number of dimensions
- call: Model call
- niter: Number of iterations
- nobj: Number of objects

<span id="page-24-0"></span>lmds 25

### Examples

```
data <- na.omit(smacof::PVQ40[,1:5])
diss <- dist(t(data)) ## Euclidean distances
fit <- rStressMin(diss,"ratio",r=0.5,itmax=1000) ## 2D ratio MDS
res.jk <- jackmds(fit)
plot(res.jk, col.p = "black", col.l = "gray")
plot(res.jk, hclpar = list(c = 80, l = 40))
plot(res.jk, hclpar = list(c = 80, l = 40), plot.lines = FALSE)
```
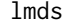

 $Local MDS$ 

### Description

This function minimizes the Local MDS Stress of Chen & Buja (2006) via gradient descent. This is a ratio metric scaling method.

#### Usage

```
lmds(
 delta,
 init = NULL,
 ndim = 2,k = 2,tau = 1,itmax = 5000,
 verbose = 0,
 principal = FALSE
```
### Arguments

)

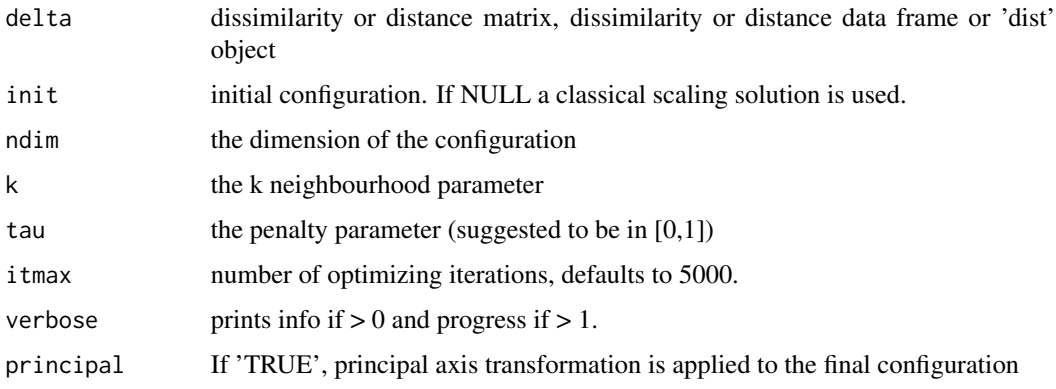

### Details

Note that k and tau are not independent. It is possible for normalized stress to become negative if the tau and k combination is so that the absolute repulsion for the found configuration dominates the local stress substantially less than the repulsion term does for the solution of  $D(X)=D$ elta, so that the local stress difference between the found solution and perfect solution is nullified. This can typically be avoided if tau is between 0 and 1. If not, set k and or tau to a smaller value.

#### Value

an object of class 'lmds' (also inherits from 'smacofP'). See [powerStressMin](#page-37-1). It is a list with the components as in power stress

- delta: Observed, untransformed dissimilarities
- tdelta: Observed explicitly transformed dissimilarities, normalized
- dhat: Explicitly transformed dissimilarities (dhats)
- confdist: Configuration dissimilarities
- conf: Matrix of fitted configuration
- stress: Default stress (stress 1; sqrt of explicitly normalized stress)
- ndim: Number of dimensions
- model: Name of MDS model
- type: Is "ratio" here.
- niter: Number of iterations
- nobj: Number of objects
- pars: explicit transformations hyperparameter vector theta
- weightmat: 1-diagonal matrix (for compatibility with smacof classes)
- parameters, pars, theta: The parameters supplied
- call the call

and some additional components

- stress.m: default stress is the explicitly normalized stress on the normalized, transformed dissimilarities
- tau: tau parameter
- k: k parameter

#### Author(s)

Lisha Chen & Thomas Rusch

#### Examples

```
dis<-smacof::kinshipdelta
res<- lmds(dis,k=2,tau=0.1)
res
summary(res)
plot(res)
```
<span id="page-25-0"></span>

<span id="page-26-0"></span>mkBmat *Auxfunction1*

### Description

only used internally

### Usage

mkBmat(x)

### Arguments

x matrix

mkPower *Take matrix to a power*

### Description

Take matrix to a power

### Usage

mkPower(x, r)

### Arguments

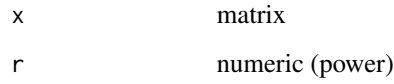

### Value

a matrix

<span id="page-27-0"></span>

#### Description

An implementation for maximum likelihood MDS aka multiscale that minimizes the multiscale stress by majorization with ratio and interval optimal scaling. Uses a repeat loop.

#### Usage

```
multiscale(
  delta,
  type = c("ratio", "interval"),
  weightmat,
  init = NULL,ndim = 2,acc = 1e-06,
  itmax = 10000,verbose = FALSE,
  kappa = 0.1,
  principal = FALSE
)
```
#### Arguments

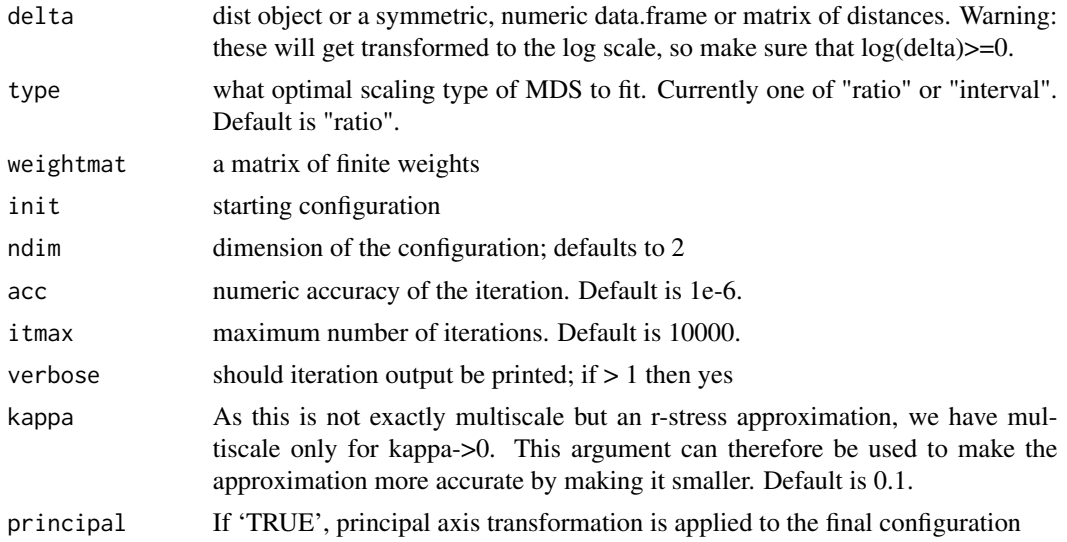

### Value

- a 'smacofP' object (inheriting from 'smacofB', see [smacofSym](#page-0-0)). It is a list with the components
	- delta: Observed dissimilarities

#### <span id="page-28-0"></span>multistart 29

- tdelta: Observed explicitly transformed (log) dissimilarities, normalized
- dhat: Explicitly transformed dissimilarities (dhats), optimally scaled and normalized
- confdist: Configuration dissimilarities, NOT normalized
- conf: Matrix of fitted configuration, NOT normalized
- stress: Default stress (stress 1; sqrt of explicitly normalized stress)
- spp: Stress per point
- ndim: Number of dimensions
- model: Name of smacof model
- niter: Number of iterations
- nobj: Number of objects
- type: Type of MDS model
- weightmat: weighting matrix
- stress.m: Default stress (stress-1^2)

### Warning

The input delta will internally get transformed to the log scale, so make sure that log(delta)>=0 otherwise it throws an error. It is often a good idea to use 1+delta in this case.

#### See Also

#### [rStressMin](#page-43-1)

#### Examples

```
dis<-smacof::kinshipdelta
res<-multiscale(as.matrix(dis),type="interval",itmax=1000)
res
summary(res)
plot(res)
```
multistart *Multistart MDS function*

#### Description

For different starting configurations, this function fits a series of PS models given in object or call and returns the one with the lowest stress overall. The starting configuirations can be supplied or are generated internally.

#### 30 multistart

### Usage

```
multistart(
 object,
  mdscall = NULL,
  ndim = 2,conflist,
  nstarts = 10,
  return.all = FALSE,
  verbose = TRUE,
 min = -5,
  max = 5)
```
### Arguments

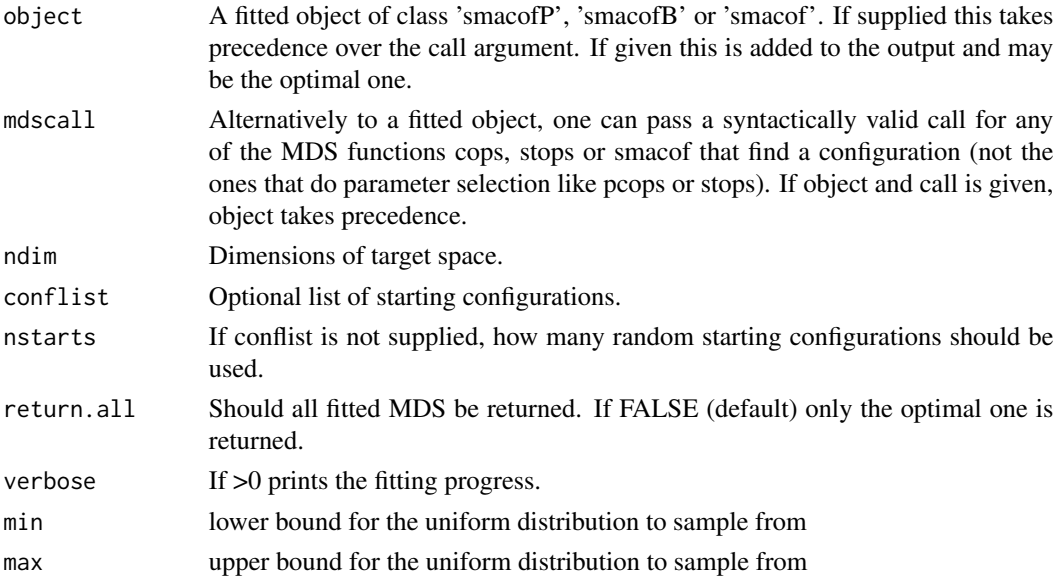

#### Details

If no configuration list is supplied, then nstarts configurations are simulated. They are drawn from a ndim-dimesnional uniform distribution with minimum min and maximum max. We recommend to use the route via supplying a fitted model as these are typically starting from a Torgerson configuration and are likely quite good.

One can simply extract \$best and save that and work with it right away.

### Value

if 'return.all=FALSE', a list with the best fitted model as '\$best' (minimal badness-of-fit of all fitted models) and '\$stressvec' the stresses of all models. If 'return.all=TRUE' a list with slots

• best: The object resulting from the fit that had the overall lowest objective function value (usually stress)

#### <span id="page-30-0"></span>pdist 31

- stressvec: The vector of objective function values
- models: A list of all the fitted objects.

### Examples

```
dis<-smacof::kinshipdelta
```

```
## Version 1: Using a fitted object (recommended)
res1<-rStressMin(delta=dis,type="ordinal",itmax=100)
resm<-multistart(res1,nstarts=2)
## best model
res2<-resm$best
#it's starting configuration
res2$init
## Version 2: Using a call object and supplying conflist
conflist<-list(res2$init,jitter(res2$init,1))
c1 <- call("rstressMin",delta=dis,type="ordinal",itmax=100)
resm<-multistart(mdscall=c1,conflist=conflist,return.all=TRUE)
```
pdist *Squared p-distances*

#### Description

Squared p-distances

#### Usage

pdist(x, p)

#### Arguments

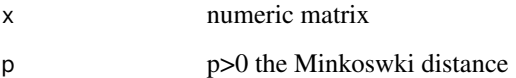

#### Value

squared Minkowski distance matrix

<span id="page-31-0"></span>

#### Description

Performs a permutation test on an MDS solution. It works with a smacofP object alone and also for derived dissimilarities, i.e. generated by the call dist(data). The original data matrix needs to be provided, as well as the type of dissimilarity measure used to compute the input dissimilarities.

#### Usage

```
## S3 method for class 'smacofP'
permtest(
 object,
  data,
 method.dat = "pearson",
 nrep = 100,
  verbose = FALSE,
  ...
)
```
#### Arguments

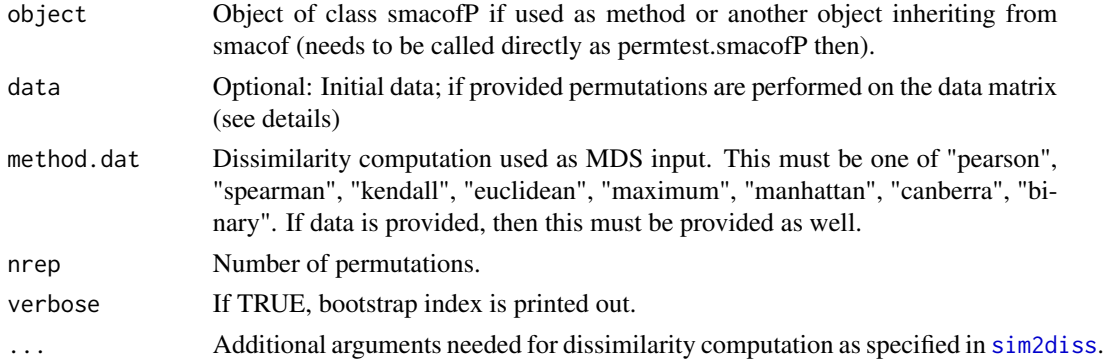

#### Details

This routine permutes m dissimilarity values, where m is the number of lower diagonal elements in the corresponding dissimilarity matrix. For each sample a symmetric, nonmetric SMACOF of dimension 'ndim' is computed and the stress values are stored in 'stressvec'. Using the fitted stress value, the p-value is computed. Subsequently, the empirical cumulative distribution function can be plotted using the plot method.

If the MDS fit provided on derived proximities of a data matrix, this matrix can be passed to the 'permtest' function. Consequently, the data matrix is subject to permutations. The proximity measure used for MDS fit has to match the one used for the permutation test. If a correlation similarity is provided, it is converted internally into a dissimilarity using 'sim2diss' with corresponding arguments passed to the ... argument.

#### <span id="page-32-0"></span>plot.smacofP 33

#### Value

An object of class 'smacofPerm', see [permtest](#page-0-0) for details and methods. It has values

- stressvec: Vector containing the stress values of the permutation samples
- stress.obs: Stress (observed sample)
- pval: Resulting p-value
- call: Model call
- nrep: Number of permutations
- nobj: Number of objects

#### Examples

```
##see ?smacof::permtest for more
## permuting the dissimilarity matrix (full)
#' data(kinshipdelta)
fitkin <- rStressMin(kinshipdelta, ndim = 2, r=0.5,itmax=10) #use higher itmax
set.seed(222)
res.perm <- permtest(fitkin,nrep=5) #use higher nrep in reality
res.perm
plot(res.perm)
## permuting the data matrix
GOPdtm[GOPdtm > 1] <- 1 ## use binary version
diss1 <- dist(t(GOPdtm[,1:10]), method = "binary") ## Jaccard distance
fitgop1 <- alscal(diss1,type="interval",itmax=10) #use higher itmax
fitgop1
set.seed(123)
permtest(fitgop1, GOPdtm[,1:10], nrep = 5, method.dat = "binary")
```
plot.smacofP *S3 plot method for smacofP objects*

#### Description

S3 plot method for smacofP objects

#### Usage

```
## S3 method for class 'smacofP'
plot(
  x,
 plot.type = "confplot",
 plot.dim = c(1, 2),
 bubscale = 1,
 col,
  label.conf = list(label = TRUE, pos = 3, col = 1, cex = 0.8),hull.conf = list(hull = FALSE, col = 1, lwd = 1, ind = NULL),
  shepard.x = NULL,
```

```
identify = FALSE,
type = np'',
cex = 0.5,
pch = 20,
asp = 1,main,
xlab,
ylab,
xlim,
ylim,
col.hist = NULL,
legend = TRUE,
legpos,
loess = TRUE,
shepard.lin = TRUE,
...
```
### Arguments

)

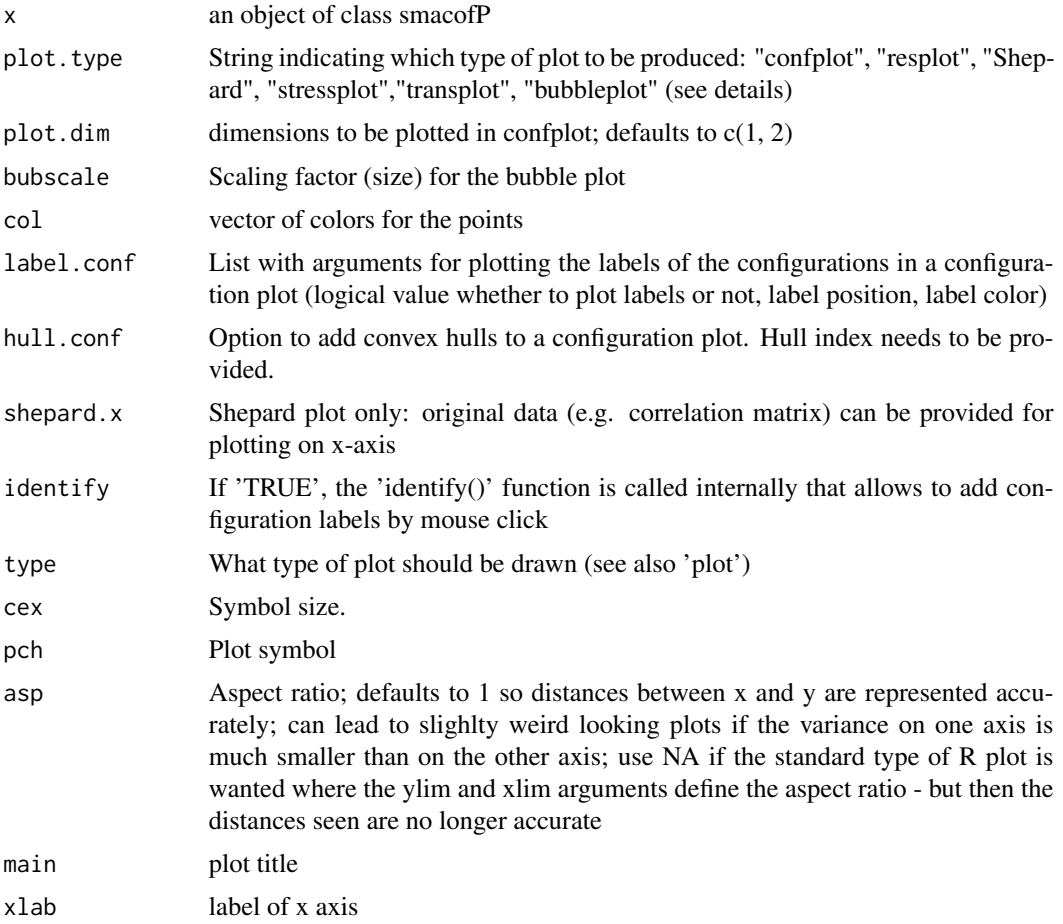

#### plot.smacofP 35

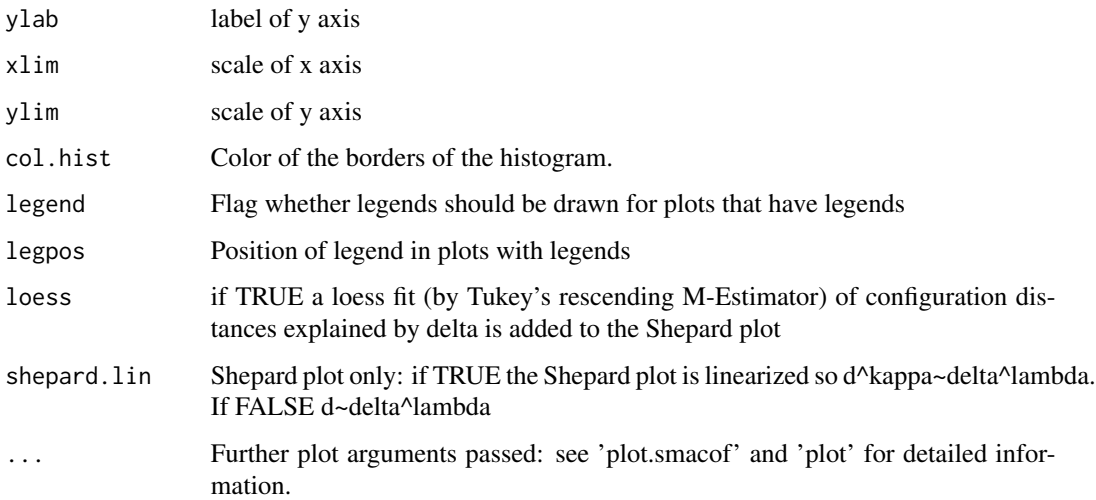

#### Details

- Configuration plot (plot.type = "confplot"): Plots the MDS configuration.
- Residual plot (plot.type = "resplot"): Plots the dhats  $f(T(detta))$  against the transformed fitted distances  $T(d(X))$ .
- (Linearized) Shepard diagram (plot.type = "Shepard"): Is shep.lin=TRUE a diagram with the transformed observed normalized dissimilarities (T(delta) on x) against the transformed fitted distance  $(T(d(X)$  on y) as well as a loess curve and a regression line corresponding to type (linear without intercept for ratio, linear for interval and isotonic for ordinal). If shep.lin=FALSE it uses the untransformed delta. Note that the regression line corresponds to the optimal scaling results (dhat) only up to a linear transformation.
- Transformation Plot (plot.type = "transplot"): Diagram with normalized observed dissimilarities (delta, light grey) and the normalized explicitly transformed dissimilarities (T(Delta), darker) against the untransformed fitted distances  $(d(X))$  together with a nonlinear regression curve corresponding to the explicit transformation (fitted power transformation). This is most useful for ratio models with power transformations as the transformations can be read of directly. For other MDS models and stresses, it still gives a quick way to assess how the explicit transformations worked.
- Stress decomposition plot (plot.type = "stressplot"): Plots the stress contribution in of each observation. Note that it rescales the stress-per-point (SPP) from the corresponding function to percentages (sum is 100). The higher the contribution, the worse the fit.
- Bubble plot (plot.type = "bubbleplot"): Combines the configuration plot with the point stress contribution. The larger the bubbles, the worse the fit.
- histogram ('plot.type = "histogram"': gives a weighted histogram of the dissimilarities (weighted with tweightmat if exists else with weightmat). For optional arguments, see 'wtd.hist'.

#### Value

no return value; just plots for class 'smacofP' (see details)

### Examples

```
dis<-as.matrix(smacof::kinshipdelta)
res<-powerStressMin(dis)
plot(res)
plot(res,"Shepard")
plot(res,"resplot")
plot(res,"transplot")
plot(res,"stressplot")
plot(res,"bubbleplot")
plot(res,"histogram")
```
powerStressFast *Power stress minimization by NEWUOA (nloptr)*

### Description

An implementation to minimize power stress by a derivative-free trust region optimization algorithm (NEWUOA). Much faster than majorizing as used in powerStressMin but perhaps less accurate.

### Usage

```
powerStressFast(
  delta,
  kappa = 1,
  lambda = 1,
 nu = 1,weightmat = 1 - diag(nrow(detta)),
  init = NULL,ndim = 2,
  acc = 1e-06,
  itmax = 10000,verbose = FALSE
)
```
### Arguments

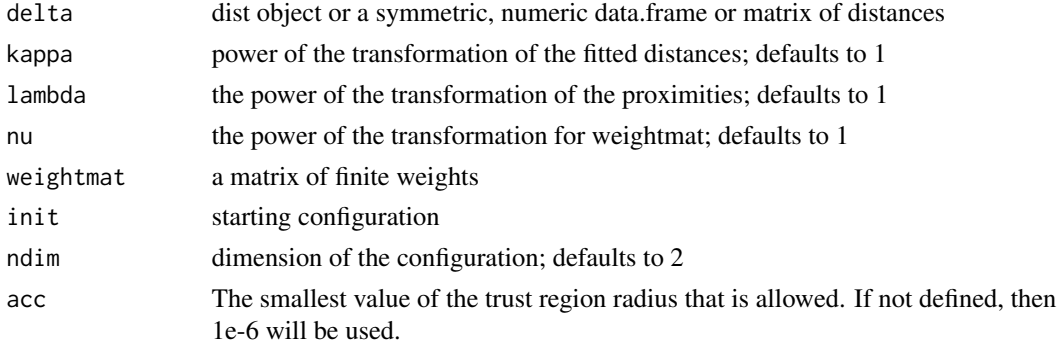

<span id="page-35-0"></span>

<span id="page-36-0"></span>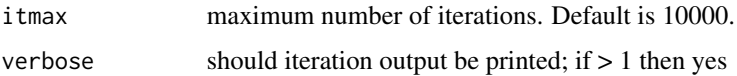

#### Value

a 'smacofP' object (inheriting from 'smacofB', see [smacofSym](#page-0-0)). It is a list with the components

- delta: Observed dissimilarities, not normalized
- obsdiss: Observed dissimilarities, normalized
- confdist: Configuration dissimilarities, NOT normalized
- conf: Matrix of fitted configuration, NOT normalized
- stress: Default stress (stress 1, square root of the explicitly normalized stress on the normalized, transformed dissimilarities)
- spp: Stress per point (based on stress.en)
- ndim: Number of dimensions
- model: Name of smacof model
- niter: Number of iterations
- nobj: Number of objects
- type: Type of MDS model

and some additional components

- gamma: Empty
- stress.m: default stress for the COPS and STOP. Defaults to the explicitly normalized stress on the normalized, transformed dissimilarities
- stress.en: explicitly stress on the normalized, transformed dissimilarities and normalized transformed distances
- deltaorig: observed, untransformed dissimilarities
- weightmat: weighting matrix

#### See Also

#### [smacofSym](#page-0-0)

#### Examples

```
dis<-smacof::kinshipdelta
res<-powerStressFast(as.matrix(dis),kappa=2,lambda=1.5)
res
summary(res)
plot(res)
```
<span id="page-37-1"></span><span id="page-37-0"></span>

#### Description

An implementation to minimize power stress by majorization with ratio or interval optimal scaling. Usually more accurate but slower than powerStressFast. Uses a repeat loop.

#### Usage

```
powerStressMin(
  delta,
  kappa = 1,
  lambda = 1,
  nu = 1,
  type = "ratio",
  weightmat = 1 - diag(nrow(detta)),
  init = NULL,ndim = 2,
  acc = 1e-06,
  itmax = 10000,verbose = FALSE,
  principal = FALSE
\mathcal{L}powerstressMin(
  delta,
 kappa = 1,
  lambda = 1,
  nu = 1,
  type = "ratio",
  weightmat = 1 - diag(nrow(detta)),
  init = NULL,ndim = 2,acc = 1e-06,
  itmax = 10000,
  verbose = FALSE,
  principal = FALSE
)
postmds(
  delta,
  kappa = 1,
  lambda = 1,
  nu = 1,
  type = "ratio",
  weightmat = 1 - diag(nrow(detta)),
```

```
init = NULL,ndim = 2,
 acc = 1e-06.
  itmax = 10000,verbose = FALSE,
 principal = FALSE
\mathcal{L}pstressMin(
  delta,
  kappa = 1,
  lambda = 1,
 nu = 1,
  type = "ratio",weightmat = 1 - diag(nrow(detta)),
  init = NULL,ndim = 2,acc = 1e-06,
  itmax = 10000,verbose = FALSE,
 principal = FALSE
\mathcal{L}pStressMin(
  delta,
  kappa = 1,
  lambda = 1,
  nu = 1,
  type = "ratio",weightmat = 1 - diag(nrow(detta)),
  init = NULL,ndim = 2,acc = 1e-06,
  itmax = 10000,verbose = FALSE,
 principal = FALSE
\lambdapstressmds(
  delta,
  kappa = 1,
  lambda = 1,
  nu = 1,
  type = "ratio",weightmat = 1 - diag(nrow(detta)),
  init = NULL,ndim = 2,
  acc = 1e-06,
```

```
itmax = 10000,verbose = FALSE,
  principal = FALSE
\mathcal{L}
```
### Arguments

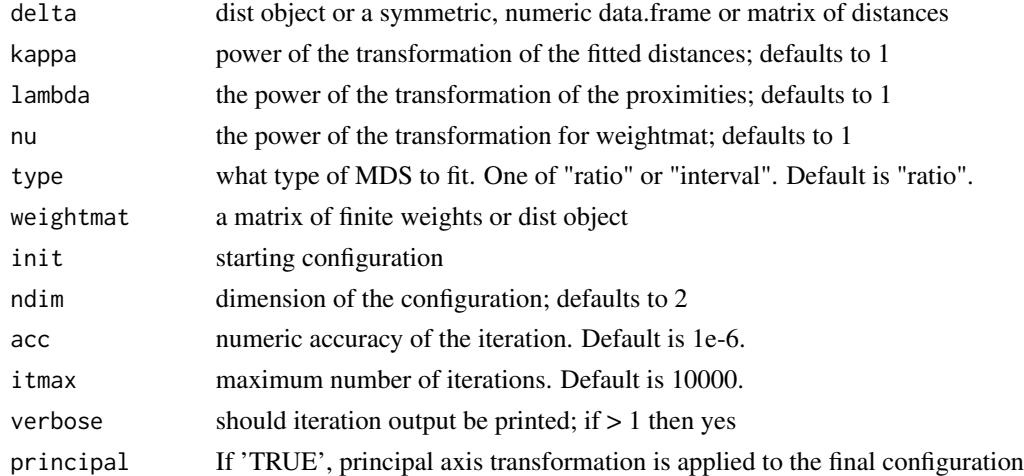

### Value

a 'smacofP' object (inheriting from 'smacofB', see [smacofSym](#page-0-0)). It is a list with the components

- delta: Observed, untransformed dissimilarities
- tdelta: Observed explicitly transformed dissimilarities, normalized
- dhat: Explicitly transformed dissimilarities (dhats), optimally scaled and normalized
- confdist: Configuration dissimilarities
- conf: Matrix of fitted configuration
- stress: Default stress (stress 1; sqrt of explicitly normalized stress)
- spp: Stress per point
- ndim: Number of dimensions
- model: Name of smacof model
- niter: Number of iterations
- nobj: Number of objects
- type: Type of MDS model
- weightmat: weighting matrix as supplied
- stress.m: Default stress (stress-1^2)
- tweightmat: transformed weighthingmatrix (here weightmat^nu)

#### See Also

[smacofSym](#page-0-0)

<span id="page-39-0"></span>

#### <span id="page-40-0"></span>procruster and the set of the set of the set of the set of the set of the set of the set of the set of the set of the set of the set of the set of the set of the set of the set of the set of the set of the set of the set o

### Examples

```
dis<-smacof::kinshipdelta
res<-powerStressMin(dis,type="ratio",kappa=2,lambda=1.5,itmax=1000)
res
summary(res)
plot(res)
```
procruster *procruster: a procrustes function*

### Description

procruster: a procrustes function

### Usage

procruster(x)

#### Arguments

x numeric matrix

#### Value

a matrix

rpowerStressMin *Restricted Power Stress SMACOF*

### Description

An implementation to minimize restricted power stress by majorization with ratio or interval optimal scaling. Restricted means that the same power is used for both dissimilarities and fitted distances. Uses a repeat loop.

#### Usage

```
rpowerStressMin(
  delta,
  expo = 1,
 nu = 1,
  type = "ratio",
 weightmat,
  init = NULL,
 ndim = 2,
```
42 rpowerStressMin

```
acc = 1e-06,
 itmax = 10000,verbose = FALSE,
 principal = FALSE
\mathcal{L}rpowerstressMin(
 delta,
 expo = 1,
 nu = 1,type = "ratio",
 weightmat,
 init = NULL,ndim = 2,acc = 1e-06,
 itmax = 10000,verbose = FALSE,
 principal = FALSE
\mathcal{L}rpostmds(
 delta,
 expo = 1,
 nu = 1,
 type = "ratio",weightmat,
 init = NULL,ndim = 2,acc = 1e-06,
 itmax = 10000,verbose = FALSE,
 principal = FALSE
\mathcal{L}rpstressMin(
 delta,
 expo = 1,
 nu = 1,
  type = "ratio",
 weightmat,
 init = NULL,ndim = 2,
 acc = 1e-06,
 itmax = 10000,verbose = FALSE,
 principal = FALSE
)
```

```
rpStressMin(
  delta,
 expo = 1,
 nu = 1,
  type = n ratio",
 weightmat,
 init = NULL,
 ndim = 2,
  acc = 1e-06,
  itmax = 10000,verbose = FALSE,
 principal = FALSE
)
rpstressmds(
  delta,
 expo = 1,
 nu = 1,type = "ratio",
 weightmat,
  init = NULL,
 ndim = 2,acc = 1e-06,
  itmax = 10000,verbose = FALSE,
 principal = FALSE
\mathcal{L}
```
### Arguments

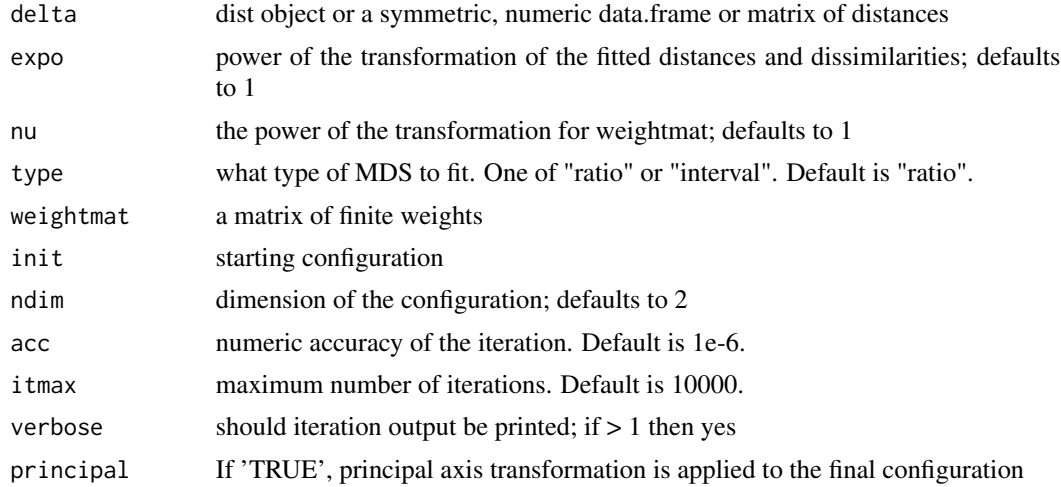

#### Value

a 'smacofP' object (inheriting from 'smacofB', see [smacofSym](#page-0-0)). It is a list with the components

- <span id="page-43-0"></span>• delta: Observed, untransformed dissimilarities
- tdelta: Observed explicitly transformed dissimilarities, normalized
- dhat: Explicitly transformed dissimilarities (dhats), optimally scaled and normalized
- confdist: Configuration dissimilarities
- conf: Matrix of fitted configuration
- stress: Default stress (stress 1; sqrt of explicitly normalized stress)
- spp: Stress per point
- ndim: Number of dimensions
- model: Name of smacof model
- niter: Number of iterations
- nobj: Number of objects
- type: Type of MDS model
- weightmat: weighting matrix as supplied
- stress.m: Default stress (stress-1^2)
- tweightmat: transformed weighthing matrix (here weightmat^nu)
- parameters, pars, theta: The parameter vector of the explicit transformations

#### Examples

```
dis<-smacof::kinshipdelta
res<-rpowerStressMin(as.matrix(dis),expo=1.7,itmax=1000)
res
summary(res)
plot(res)
```
<span id="page-43-1"></span>rStressMin *R stress SMACOF*

#### Description

An implementation to minimize r-stress by majorization with ratio, interval and ordinal optimal scaling. Uses a repeat loop.

#### Usage

```
rStressMin(
  delta,
  r = 0.5.
  type = c("ratio", "interval", "ordinal"),
  ties = "primary",
  weightmat = 1 - diag(nrow(detta)),
  init = NULL,
```
#### rStressMin 45

```
ndim = 2,
  acc = 1e-06,
  itmax = 10000,
 verbose = FALSE,
 principal = FALSE
\lambdarstressMin(
 delta,
 r = 0.5,
  type = c("ratio", "interval", "ordinal"),
  ties = "primary",
 weightmat = 1 - diag(nrow(detta)),
  init = NULL,
 ndim = 2,acc = 1e-06,
  itmax = 10000,
 verbose = FALSE,
 principal = FALSE
\lambdarstressmds(
 delta,
  r = 0.5,
  type = c("ratio", "interval", "ordinal"),
  ties = "primary",
 weightmat = 1 - diag(nrow(detta)),
  init = NULL,
 ndim = 2,acc = 1e-06,
  itmax = 10000,verbose = FALSE,
 principal = FALSE
\lambdarstress(
 delta,
  r = 0.5,
  type = c("ratio", "interval", "ordinal"),
  ties = "primary",
 weightmat = 1 - diag(nrow(detta)),
  init = NULL,
 ndim = 2,
  acc = 1e-06,
  itmax = 10000,verbose = FALSE,
 principal = FALSE
\mathcal{L}
```
### <span id="page-45-0"></span>Arguments

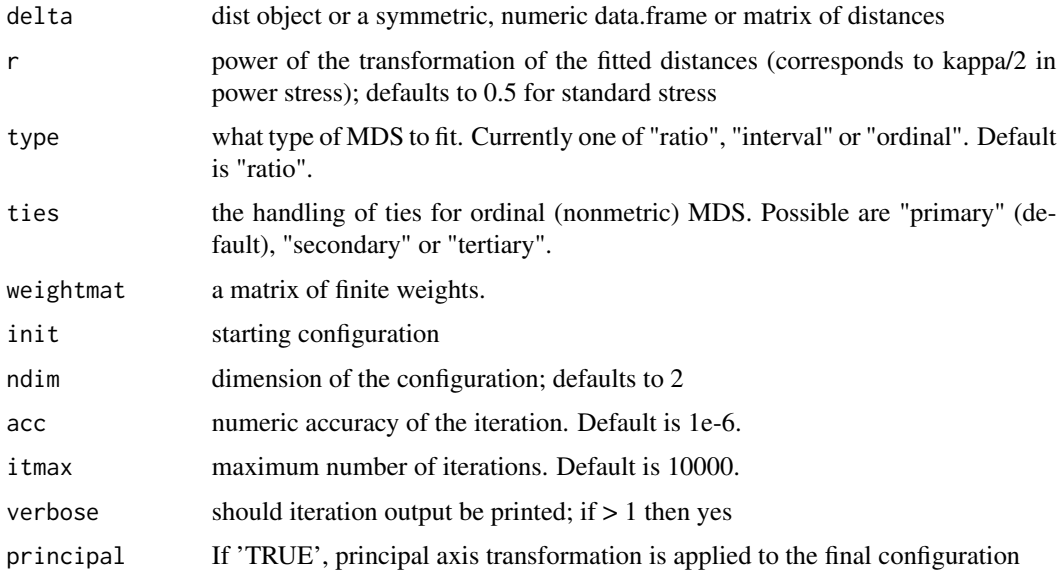

### Value

a 'smacofP' object (inheriting from 'smacofB', see [smacofSym](#page-0-0)). It is a list with the components

- delta: Observed, untransformed dissimilarities
- tdelta: Observed explicitly transformed dissimilarities, normalized
- dhat: Explicitly transformed dissimilarities (dhats), optimally scaled and normalized
- confdist: Configuration dissimilarities
- conf: Matrix of fitted configuration
- stress: Default stress (stress 1; sqrt of explicitly normalized stress)
- spp: Stress per point
- ndim: Number of dimensions
- model: Name of smacof model
- niter: Number of iterations
- nobj: Number of objects
- type: Type of MDS model
- weightmat: weighting matrix as supplied
- stress.m: Default stress (stress-1^2)
- tweightmat: transformed weighting matrix (here NULL)

#### See Also

[smacofSym](#page-0-0)

#### <span id="page-46-0"></span>sammon and the state of the state of the state of the state of the state of the state of the state of the state of the state of the state of the state of the state of the state of the state of the state of the state of the

#### Examples

```
dis<-smacof::kinshipdelta
res<-rStressMin(as.matrix(dis),type="ordinal",r=1,itmax=1000)
res
summary(res)
plot(res)
```
<span id="page-46-1"></span>

sammon *Wrapper to* sammon *for S3 class*

### Description

Wrapper to sammon for S3 class

### Usage

sammon(d,  $y = NULL, k = 2, ...$ )

#### Arguments

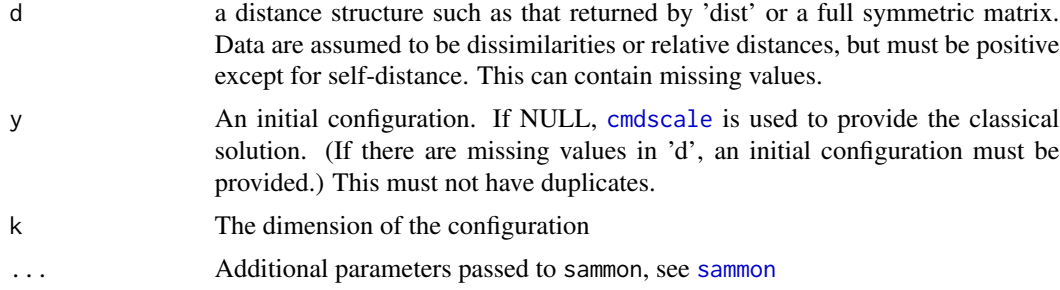

### Details

Overloads MASS::sammon and adds new slots and class attributes for which there are methods.

#### Value

Object of class 'sammonx' inheriting from [sammon](#page-46-1). This wrapper adds an extra slot to the list with the call, adds column labels to the \$points, adds slots conf=points, delta=d, dhat=normalized dissimilarities, confdist=distance between points in conf, stress.m=stress, stress=sqrt(stress.m) and assigns S3 classes 'sammonx', 'sammon' and 'cmdscalex'.

#### Examples

```
dis<-as.matrix(smacof::kinshipdelta)
res<-sammon(dis)
```
<span id="page-47-0"></span>

#### Description

An implementation to minimize Sammon stress by majorization with ratio and interval optimal scaling. Uses a repeat loop.

#### Usage

```
sammonmap(
  delta,
  type = c("ratio", "interval"),
 weightmat,
  init = NULL,
 ndim = 2,acc = 1e-06,
  itmax = 10000,verbose = FALSE,
 principal = FALSE
)
```
#### Arguments

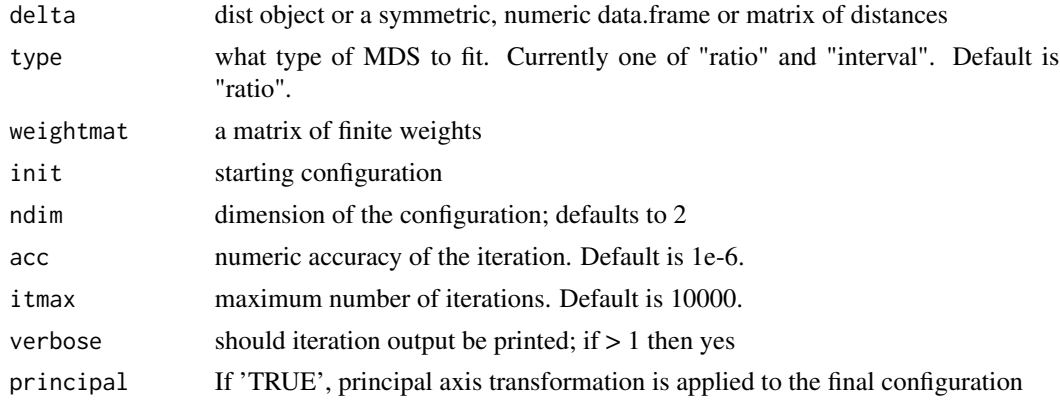

#### Value

a 'smacofP' object (inheriting from smacofB, see [smacofSym](#page-0-0)). It is a list with the components

- delta: Observed dissimilarities
- tdelta: Observed explicitly transformed dissimilarities, normalized
- dhat: Observed dissimilarities (dhats), optimally scaled and normalized
- confdist: Configuration dissimilarities
- conf: Matrix of fitted configuration
- <span id="page-48-0"></span>• stress: Default stress (stress 1; sqrt of explicitly normalized stress)
- spp: Stress per point (based on stress.en)
- ndim: Number of dimensions
- model: Name of smacof model
- niter: Number of iterations
- nobj: Number of objects
- type: Type of MDS model
- weightmat: weighting matrix as supplied
- stress.m: default stress (stress-1^2)
- tweightmat: weighting matrix atfer transformation (here weightmat/delta)

### See Also

#### [rStressMin](#page-43-1)

### Examples

```
dis<-smacof::kinshipdelta
res<-sammonmap(as.matrix(dis),itmax=1000)
res
summary(res)
plot(res)
```
scale\_adjust *Adjusts a configuration*

### Description

Adjusts a configuration

### Usage

```
scale_adjust(conf, ref, scale = c("sd", "std", "proc", "none"))
```
#### Arguments

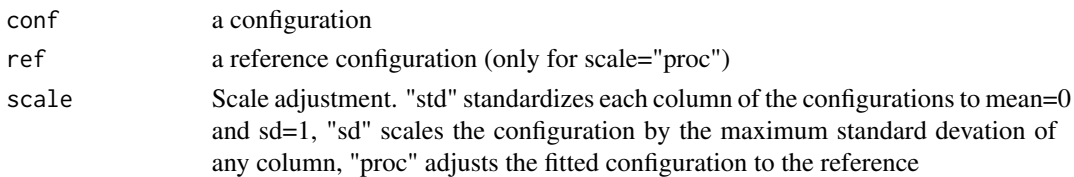

### Value

The scale adjusted configuration.

<span id="page-49-0"></span>

#### **Description**

Secular Equation

#### Usage

secularEq(a, b)

#### Arguments

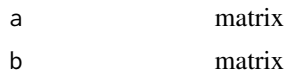

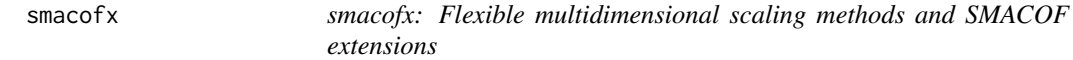

#### Description

Flexible multidimensional scaling (MDS) methods centered around the Majorization algorithm. The package contains various functions, wrappers, methods and classes for fitting, plotting and displaying a large number of different flexible MDS models such as Torgerson scaling, ratio, interval and nonmetric MDS with majorization, Sammon mapping with ratio and interval optimal scaling, multiscale MDS with ratio and interval optimal scaling, Alscal (s-stress) MDS with ratio and interval optimal scaling, elastic scaling with ratio and interval optimal scaling, r-stress MDS for ratio, interval and nonmetric scaling, power stress for interval and ratio optimal scaling, restricted power-stress with ratio and interval optimal scaling, approximate power-stress with ratio scaling, curvilinear component analysis with ratio, interval and ordinal optimal scaling, power curvilinear component analysis with ratio, interval and ordinal optimal scaling, Box-Cox MDS and local MDS. Some functions are suitably flexible to allow any other sensible combination of explicit power transformations for weights, distances and input proximities with implicit ratio, interval or ordinal optimal scaling of the input proximities. Most functions use a majorization algorithm.

### Details

The package provides:

Models:

- alscal... ALSCAL (s-stress) MDS with ratio, interval optimal scaling
- elscal.. Elastic scaling MDS with ratio, interval optimal scaling
- multiscale... Multiscale MDSwith ratio, interval optimal scaling

#### smacofx  $51$

- rstressMin .. R-Stress MDS with ratio, interval, ordinal optimal scaling
- powerStressMin... power stress MDS (POST-MDS) with ratio, interval optimal scaling
- apStressMin... approximate POST-MDS with ratio, interval optimal scaling
- rpowerStressMin... restricted POST-MDS with ratio, interval optimal scaling
- clca ... curvilinear component analysis with ratio, interval, ordinal optimal scaling
- pclca ... power curvilinear component analysis with ratio, interval, ordinal optimal scaling
- bcmds ... Box-Cox MDS with ratio optimal scaling
- lmds... Local MDS with ratio optimal scaling
- sammonmap... Sammon mapping with ratio, interval optimal scaling

Classes and Methods: The objects are of classes that extend the S3 classes smacof and smacofB. For the objects returned by the high-level functions S3 methods for standard generics were implemented, including print, coef, residuals, summary, plot, plot3dstatic. Wrappers and convenience functions for the model objects:

- bootmds ... bootstrapping and MDS model
- biplotmds ... MDS Biplots
- icExploreGen ... Expore initial configurations
- jackmds ... jackknife for MDS
- multistart ... multistart function for MDS
- permtest ... permutation test for MDS

Wrappers:

- cmdscale ... stats::cmdscale but returns an S3 objects to be used with smacof classes
- sammon... MASS::sammon but returns S3 objects to be used with smacof classes

Authors: Thomas Rusch, Jan de Leeuw, Lisha Chen, Patrick Mair

Maintainer: Thomas Rusch

#### Examples

```
data(BankingCrisesDistances)
res<-rStressMin(BankingCrisesDistances[,1:69],type="ordinal",r=2)
res
summary(res)
plot(res)
plot(res,"transplot")
plot(res,"Shepard")
msres<- multistart(res)
res2<-msres$best
permtest(res2)
```
<span id="page-51-0"></span>spmdda *Sparse (POST-)Multidimensional Distance Analysis (SPMDDA or SMDDA) either as self-organizing or not*

### Description

An implementation of a sparsified version of (POST-)MDS by pseudo-majorization with ratio, interval and ordinal optimal scaling for geodesic distances and optional power transformations. This is inspired by curvilinear distance analysis but works differently: It finds an initial weightmatrix where w ij(X^0)=0 if d ij(X^0)>tau and fits a POST-MDS with these weights. Then in each successive iteration step, the weightmat is recalculated so that w\_ij( $X^{\wedge}(n+1)$ )=0 if d\_ij( $X^{\wedge}(n+1)$ )>tau. Right now the zero weights are not found by the correct optimization, but we're working on that.

#### Usage

```
spmdda(
  delta,
  lambda = 1,
  kappa = 1,
 nu = 1,
  tau,
  type = "ratio",ties = "primary",
  epsilon,
  k,
 path = "shortest",
  fragmentedOK = FALSE,
  weightmat = 1 - diag(nrow(detta)),
  init = NULL,ndim = 2,
  acc = 1e-06,
  itmax = 10000,verbose = FALSE,
  principal = FALSE
)
smdda(
  delta,
  tau = stats::quantile(delta, 0.9),
  type = c("ratio"),ties = "primary",
  epsilon,
  k,
  path = "shortest",
  fragmentedOK = FALSE,
  weightmat = 1 - diag(nrow(detta)),
  init = NULL,
```
#### spmdda 53

```
ndim = 2,
 acc = 1e-06,
 itmax = 10000,
 verbose = FALSE,
 principal = FALSE
\mathcal{E}so_spmdda(
  delta,
 kappa = 1,
 lambda = 1,
 nu = 1,
  tau = max(detta),
  epochs = 10,
  type = c("ratio"),ties = "primary",
 epsilon,
 k,
 path = "shortest",
  fragmentedOK = FALSE,
 weightmat = 1 - diag(nrow(detta)),
  init = NULL,ndim = 2,acc = 1e-06,
  itmax = 10000,verbose = FALSE,
 principal = FALSE
\mathcal{E}so_smdda(
  delta,
  tau = max(detta),
 epochs = 10,
  type = c("ratio"),ties = "primary",
  epsilon,
 k,
 path = "shortest",
  fragmentedOK = FALSE,
 weightmat = 1 - diag(nrow(detta)),
  init = NULL,ndim = 2,acc = 1e-06,
  itmax = 10000,verbose = FALSE,
 principal = FALSE
)
```
### Arguments

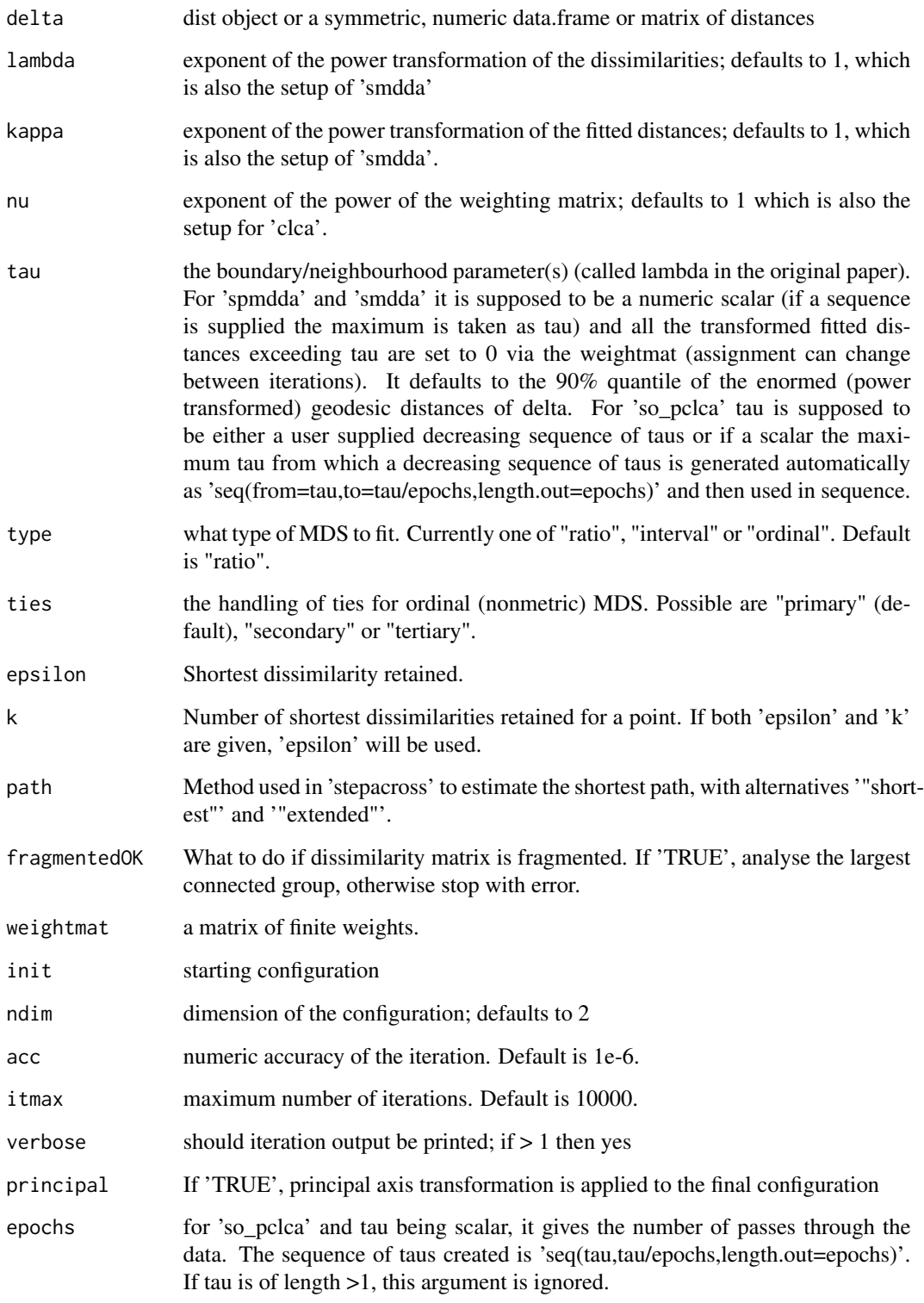

#### <span id="page-54-0"></span>spmdda 55

#### Details

In 'spmdda' the logic is that we first transform to geodesic distance, then apply the explicit power transformation and then the implicit optimal scaling. There is a wrapper 'smdda' where the exponents are 1, which is standard SMDDA but extend to allow optimal scaling. The neighborhood parameter tau is kept fixed in 'spmdda' and 'smdda'. The functions 'so\_spmdda' and 'so\_smdda' implement a self-organising principle where the is repeatedly fitted for a decreasing sequence of taus.

The solution is found by "quasi-majorization", which mean that the majorization is only working properly after a burn-in of a few iterations when the assignment which distances are ignored no longer changes. Due to that it can be that in the beginning the stress may not decrease monotonically and that there's a chance it might never.

The geodesic distances are calculated via 'vegan::isomapdist', see [isomapdist](#page-0-0) for a documentation of what these distances do. The functions of '(p)smdda' are just a wrapper for '(p)clca' applied to the geodesic distances obtained via isomapdist.

If tau is too small it may happen that all distances for one i to all j are zero and then there will be an error, so make sure to set a larger tau.

In the standard functions 'spmdda' and 'smdda' we keep tau fixed throughout. This means that if tau is large enough, then the result is the same as the corresponding MDS. In the orginal publication the idea was that of a self-organizing map which decreased tau over epochs (i.e., passes through the data). This can be achieved with our function 'so\_spmdda' 'so\_smdda' which creates a vector of decreasing tau values, calls the function 'spmdda' with the first tau, then supplies the optimal configuration obtained as the init for the next call with the next tau and so on.

#### Value

a 'smacofP' object (inheriting from 'smacofB', see [smacofSym](#page-0-0)). It is a list with the components

- delta: Observed, untransformed dissimilarities
- tdelta: Observed explicitly transformed dissimilarities, normalized
- dhat: Explicitly transformed dissimilarities (dhats), optimally scaled and normalized
- confdist: Configuration dissimilarities
- conf: Matrix of fitted configuration
- stress: Default stress (stress 1; sqrt of explicitly normalized stress)
- spp: Stress per point
- ndim: Number of dimensions
- model: Name of smacof model
- niter: Number of iterations
- nobj: Number of objects
- type: Type of MDS model
- weightmat: weighting matrix as supplied
- stress.m: Default stress (stress-1^2)
- tweightmat: transformed weighting matrix; it is weightmat but containing all the 0s for the distances set to 0.

#### Examples

```
dis<-smacof::morse
res<-spmdda(dis,kappa=2,lambda=2,tau=0.4,k=5,itmax=500) #use higher itmax
res
#already many parameters
coef(res)
res2<-smdda(dis,type="interval",tau=0.4,epsilon=1,itmax=500) #use higher itmax
res2
summary(res)
oldpar<-par(mfrow=c(1,2))
plot(res)
plot(res2)
par(oldpar)
##which d_{i}(x) exceeded tau at convergence (i.e., have been set to 0)?
res$tweighmat
res2$tweightmat
## Self-organizing map style (as in the original publication)
#run the som-style (p)smdda
sommod1<-so_spmdda(dis,tau=2,k=5,kappa=0.5,lambda=2,epochs=100,verbose=1)
sommod2<-so_smdda(dis,tau=2.5,epsilon=1,epochs=50,verbose=1)
sommod1
sommod2
```
<span id="page-55-1"></span>spmds *Sparsified (POST-) Multidimensional Scaling (SPMDS or SMDS) either as self-organizing or not*

#### Description

An implementation of a sparsified version of (POST-)MDS by pseudo-majorization with ratio, interval and ordinal optimal scaling for dissimilarities and optional power transformations. This is inspired by curvilinear component analysis but works differently: It finds an initial weightmatrix where w\_ij(X^0)=0 if d\_ij(X^0)>tau and fits a POST-MDS with these weights. Then in each successive iteration step, the weightmat is recalculated so that w\_ij( $X^{\wedge}(n+1)$ )=0 if d\_ij( $X^{\wedge}(n+1)$ )>tau.

#### Usage

```
spmds(
  delta,
  lambda = 1,
  kappa = 1,
  nu = 1,
  tau,
```
<span id="page-55-0"></span>

#### spmds 57

```
type = "ratio",ties = "primary",
  weightmat = 1 - diag(nrow(detta)),
  init = NULL,
  ndim = 2,acc = 1e-06,
  itmax = 10000,verbose = FALSE,
 principal = FALSE
\mathcal{L}smds(
  delta,
  tau = stats::quantile(delta, 0.9),
  type = "ratio",
  ties = "primary",
 weightmat = 1 - diag(nrow(detta)),
  init = NULL,
 ndim = 2,
  acc = 1e-06.
  itmax = 10000,verbose = FALSE,
 principal = FALSE
\mathcal{E}so_spmds(
  delta,
 kappa = 1,
  lambda = 1,
  nu = 1,
  tau = max(detta),
  epochs = 10,
  type = "ratio",
  ties = "primary",
  weightmat = 1 - diag(nrow(detta)),
  init = NULL,ndim = 2,
  acc = 1e-06,
  itmax = 10000,verbose = FALSE,
 principal = FALSE
\mathcal{L}so_smds(
  delta,
  tau = max(detta),
  epochs = 10,
  type = "ratio",
```

```
ties = "primary",
 weightmat = 1 - diag(nrow(detta)),
 init = NULL,
 ndim = 2,acc = 1e-06,
 itmax = 10000,verbose = FALSE,
 principal = FALSE
\mathcal{L}
```
### Arguments

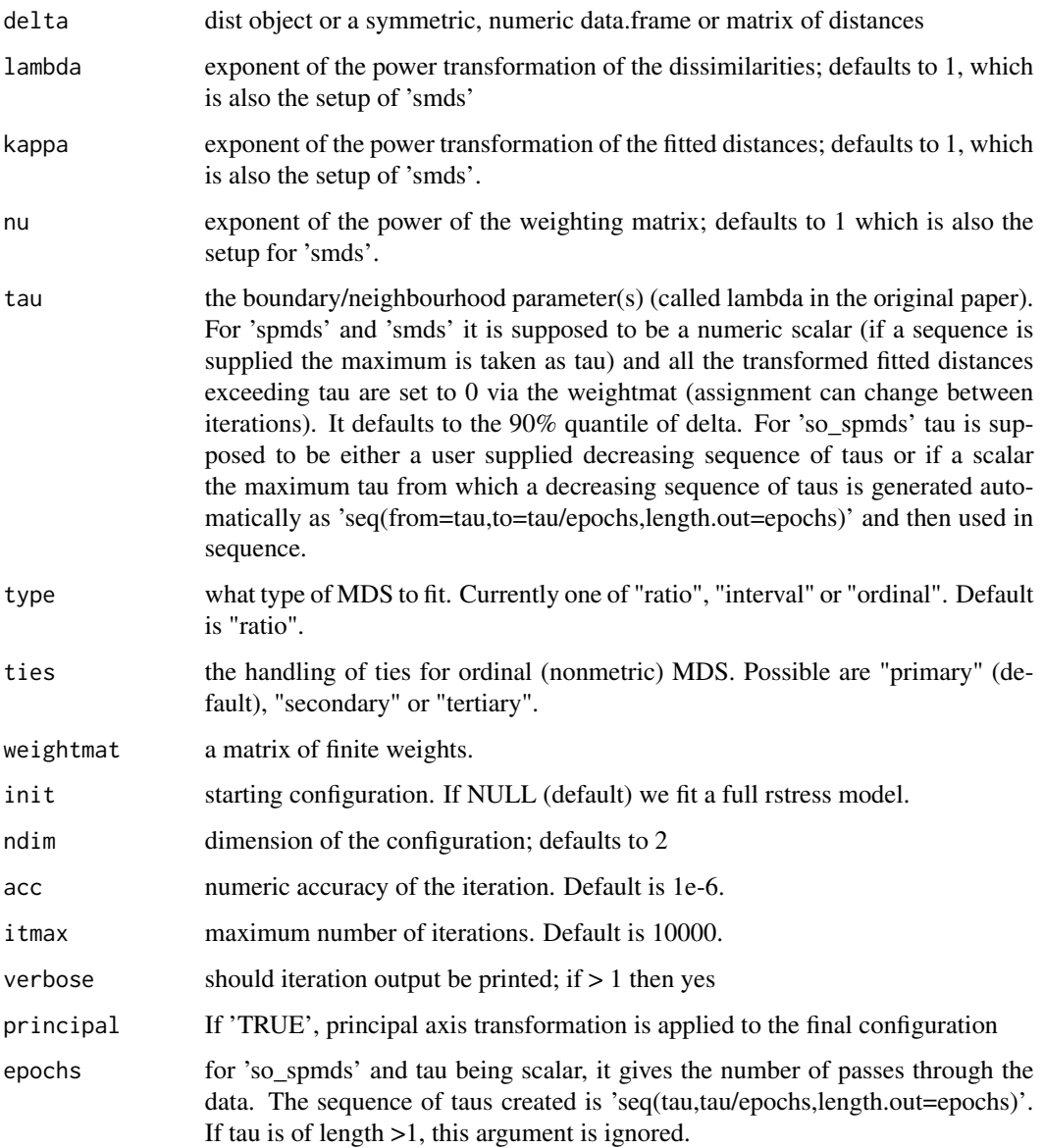

#### <span id="page-58-0"></span>spmds 59

#### Details

There is a wrapper 'smds' where the exponents are 1, which is standard SMDS but extend to allow optimal scaling. The neighborhood parameter tau is kept fixed in 'spmds' and 'smds'. The functions 'so\_spmds' and 'so\_smds' implement a self-organising principle, where the SMDS is repeatedly fitted for a decreasing sequence of taus.

The solution is found by "quasi-majorization", which means that the majorization is only real majorization once the weightmat no longer changes. This typically happens after a few iterations. Due to that it can be that in the beginning the stress may not decrease monotonically and that there's a chance it might never.

If tau is too small it may happen that all distances for one i to all j are zero and then there will be an error, so make sure to set a larger tau.

In the standard functions 'spmds' and 'smds' we keep tau fixed throughout. This means that if tau is large enough, then the result is the same as the corresponding MDS. In the orginal publication the idea was that of a self-organizing map which decreased tau over epochs (i.e., passes through the data). This can be achieved with our function 'so\_spmds' 'so\_smds' which creates a vector of decreasing tau values, calls the function 'spmds' with the first tau, then supplies the optimal configuration obtained as the init for the next call with the next tau and so on.

#### Value

a 'smacofP' object (inheriting from 'smacofB', see [smacofSym](#page-0-0)). It is a list with the components

- delta: Observed, untransformed dissimilarities
- tdelta: Observed explicitly transformed dissimilarities, normalized
- dhat: Explicitly transformed dissimilarities (dhats), optimally scaled and normalized
- confdist: Configuration dissimilarities
- conf: Matrix of fitted configuration
- stress: Default stress (stress 1; sqrt of explicitly normalized stress)
- spp: Stress per point
- ndim: Number of dimensions
- model: Name of smacof model
- niter: Number of iterations
- nobj: Number of objects
- type: Type of MDS model
- weightmat: weighting matrix as supplied
- stress.m: Default stress (stress-1^2)
- tweightmat: transformed weighting matrix; it is weightmat but containing all the 0s for the distances set to 0.

Examples

```
dis<-smacof::morse
res<-spmds(dis,type="interval",kappa=2,lambda=2,tau=0.35,itmax=100) #use higher itmax
res2<-smds(dis,type="interval",tau=0.35,itmax=500) #use higher itmax
res
res2
summary(res)
oldpar<-par(mfrow=c(1,2))
plot(res)
plot(res2)
par(oldpar)
##which d_{ij}(X) exceeded tau at convergence (i.e., have been set to 0)?
res$tweightmat
res2$tweightmat
## Self-organizing map style (as in the clca publication)
#run the som-style (p)smds
sommod1<-so_spmds(dis,tau=0.3,kappa=0.5,lambda=2,epochs=10,verbose=1)
sommod2<-so_smds(dis,tau=0.3,epochs=10,verbose=1)
sommod1
sommod2
```
### spp *Calculating stress per point*

### Description

Calculating stress per point

#### Usage

```
spp(dhat, confdist, weightmat)
```
### Arguments

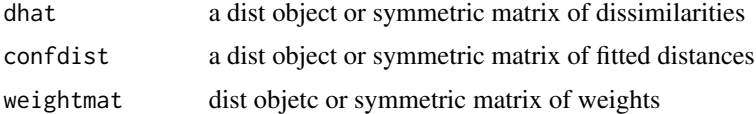

### Value

a list

<span id="page-59-0"></span>60 spp

<span id="page-60-0"></span>

### Description

Squared distances

### Usage

sqdist(x)

### Arguments

x numeric matrix

### Value

squared distance matrix

# <span id="page-61-0"></span>**Index**

alscal, [3](#page-2-0) apostmds *(*apStressMin*)*, [5](#page-4-0) apowerstressMin *(*apStressMin*)*, [5](#page-4-0) apstressmds *(*apStressMin*)*, [5](#page-4-0) apStressMin, [5](#page-4-0) apstressMin *(*apStressMin*)*, [5](#page-4-0) BankingCrisesDistances, [8](#page-7-0) bcmds, [8](#page-7-0) bcsdistance, [11](#page-10-0) bcStressMin *(*bcmds*)*, [8](#page-7-0) bcstressMin *(*bcmds*)*, [8](#page-7-0) biplotmds, *[12](#page-11-0)* biplotmds.smacofP, [12](#page-11-0) bootmds, *[13,](#page-12-0) [14](#page-13-0)* bootmds.smacofP, [13](#page-12-0) boxcoxmds *(*bcmds*)*, [8](#page-7-0) CCA, *[14](#page-13-0)*, *[16](#page-15-0)* clca, [14](#page-13-0) clda, [16](#page-15-0) cmds, [18](#page-17-0) cmdscale, *[18](#page-17-0)*, [18,](#page-17-0) *[19](#page-18-0)*, *[47](#page-46-0)* conf\_adjust, [19](#page-18-0) doubleCenter, [20](#page-19-0) elscal, [20](#page-19-0) enorm, [22](#page-21-0) icExplore, *[23](#page-22-0)* icExploreGen, [22](#page-21-0) isomapdist, *[17](#page-16-0)*, *[55](#page-54-0)* jackmds, *[24](#page-23-0)*

jackmds.smacofP, [24](#page-23-0)

lmds, [25](#page-24-0)

mkBmat, [27](#page-26-0) mkPower, [27](#page-26-0) multiscale, [28](#page-27-0) multistart, [29](#page-28-0)

pdist, [31](#page-30-0) permtest, *[33](#page-32-0)* permtest.smacofP, [32](#page-31-0) plot.smacofP, [33](#page-32-0) postmds *(*powerStressMin*)*, [38](#page-37-0) powerStressFast, [36](#page-35-0) powerStressMin, *[26](#page-25-0)*, [38](#page-37-0) powerstressMin *(*powerStressMin*)*, [38](#page-37-0) procruster, [41](#page-40-0) pstressmds *(*powerStressMin*)*, [38](#page-37-0) pStressMin *(*powerStressMin*)*, [38](#page-37-0) pstressMin *(*powerStressMin*)*, [38](#page-37-0)

rpostmds *(*rpowerStressMin*)*, [41](#page-40-0) rpowerStressMin, [41](#page-40-0) rpowerstressMin *(*rpowerStressMin*)*, [41](#page-40-0) rpstressmds *(*rpowerStressMin*)*, [41](#page-40-0) rpStressMin *(*rpowerStressMin*)*, [41](#page-40-0) rpstressMin *(*rpowerStressMin*)*, [41](#page-40-0) rstress *(*rStressMin*)*, [44](#page-43-0) rstressmds *(*rStressMin*)*, [44](#page-43-0) rStressMin, *[4](#page-3-0)*, *[21](#page-20-0)*, *[29](#page-28-0)*, [44,](#page-43-0) *[49](#page-48-0)* rstressMin *(*rStressMin*)*, [44](#page-43-0)

sammon, *[47](#page-46-0)*, [47](#page-46-0) sammonmap, [48](#page-47-0) scale\_adjust, [49](#page-48-0) secularEq, [50](#page-49-0) sim2diss, *[13](#page-12-0)*, *[32](#page-31-0)* smacofSym, *[4](#page-3-0)*, *[7](#page-6-0)*, *[21](#page-20-0)*, *[28](#page-27-0)*, *[37](#page-36-0)*, *[40](#page-39-0)*, *[43](#page-42-0)*, *[46](#page-45-0)*, *[48](#page-47-0)*, *[55](#page-54-0)*, *[59](#page-58-0)* smacofx, [50](#page-49-0) smdda *(*spmdda*)*, [52](#page-51-0) smds *(*spmds*)*, [56](#page-55-0) so\_smdda *(*spmdda*)*, [52](#page-51-0) so\_smds *(*spmds*)*, [56](#page-55-0) so\_spmdda *(*spmdda*)*, [52](#page-51-0)

#### $I<sub>N</sub>DEX$  63

so\_spmds *(*spmds *)* , [56](#page-55-0) spmdda , [52](#page-51-0) spmds, [15](#page-14-0), [56](#page-55-0) spp , [60](#page-59-0) sqdist , [61](#page-60-0)